### **МИНИСТЕРСТВО СЕЛЬСКОГО ХОЗЯЙСТВА РФ**

Федеральное государственное бюджетное образовательное учреждение высшего образования

**«Кубанский государственный аграрный университет имени И.Т. Трубилина»**

ФАКУЛЬТЕТ МЕХАНИЗАЦИИ

**УТВЕРЖДАЮ** Декан факультета механизации AV донент А. А. Титученко 27 апреля 2020 г.

## **Рабочая программа дисциплины**

### **Информатика**

**(Адаптированная рабочая программа для лиц с ограниченными возможностями здоровья и инвалидов, обучающихся по адаптированным основным профессиональным образовательным программам высшего образования)**

> **Специальность 23.05.01 Наземные транспортно-технологические средства**

**Специализация № 3 Технические средства агропромышленного комплекса (программа специалитета)**

> **Уровень высшего образования Специалитет**

> > **Форма обучения Очная**

> > > **Краснодар 2020**

Рабочая программа дисциплины «Информатика» разработана на основе ФГОС ВО 23.05.01 «Наземные транспортно-технологические средства» утвержденного приказом Министерства образования и науки РФ 11.08.2016г. № 1022.

Автор: доцент, канд. техн. наук  $\mathcal{A}$  Н.П. Орлянская

Рабочая программа обсуждена и рекомендована к утверждению решением кафедры системного анализа и обработки информации от 11.03.2020 г., протокол No 8.

Заведующий кафедрой, Заведующий кафедрой,<br>профессор, д-р экономических наук *Сафияна Г.П. Барановская* 

основной профессиональной образова-

Рабочая программа одобрена на заседании методической комиссии факультета механизации от 18.03.2020 г., протокол № 7

Председатель методической комиссии, методической комиссии,<br>д-р техн. наук, профессор В.Ю. Фролов Руководитель<br>основной профессиональной образова-<br>тельной программы,

Руководитель

тельной программы,

д-р техн. наук, профессор  $\sqrt{1 + \frac{1}{2}}$  В.С. Курасов

### 1 Пель и залачи освоения лисциплины

Целью изучения дисциплины «Информатика» является освоение студентами основ информатики и приобретение практических навыков для их эффективного применения в профессиональной деятельности, а также для непрерывного, самостоятельного повышения уровня квалификации на основе современных информационных технологий.

#### Залачи:

сформировать базовые знания по основам информатики;

сформировать практические навыки и способности решать задачи профессиональной деятельности на основе информационной и библиографической культуры с применением информационно-коммуникационных технологий и с учетом основных требований информационной безопасности;

развить способности самообразования и использования в практической деятельности новых знаний и умений, в том числе в областях знаний, непосредственно не связанных со сферой профессиональной деятельности

сформировать понимание сущности и значения информации в развитии современного информационного общества, способность сознавать опасности и угрозы, возникающие в этом процессе, способность соблюдать основные требования информационной безопасности, в том числе зашиты государственной тай-HЫ.

## 2 Перечень планируемых результатов по дисциплине, соотнесенных с планируемыми результатами освоения образовательной программы

### В результате освоения дисциплины формируются следующие компетенции:

ОПК-1 - способностью решать задачи профессиональной деятельности на основе информационной и библиографической культуры с применением информационно-коммуникационных технологий и с учетом основных требований информационной безопасности;

ОПК-4 - способностью к самообразованию и использованию в практической деятельности новых знаний и умений, в том числе в областях знаний, непосредственно не связанных со сферой профессиональной деятельности

ОПК-7 способность понимать сущность и значение информации в развитии современного информационного общества, способностью сознавать опасности и угрозы, возникающие в этом процессе, способностью соблюдать основные требования информационной безопасности, в том числе зашиты государственной тайны.

# 3 Место дисциплины в структуре ОПОП ВО

«Информатика» является базовой дисциплиной части ОПОП ВО подготовки обучающихся направлению 23.05.01 «Наземные  $\Pi$ O транспортнотехнологические средства», направленность «Технические средства агропромышленного комплекса», программа специалитета.

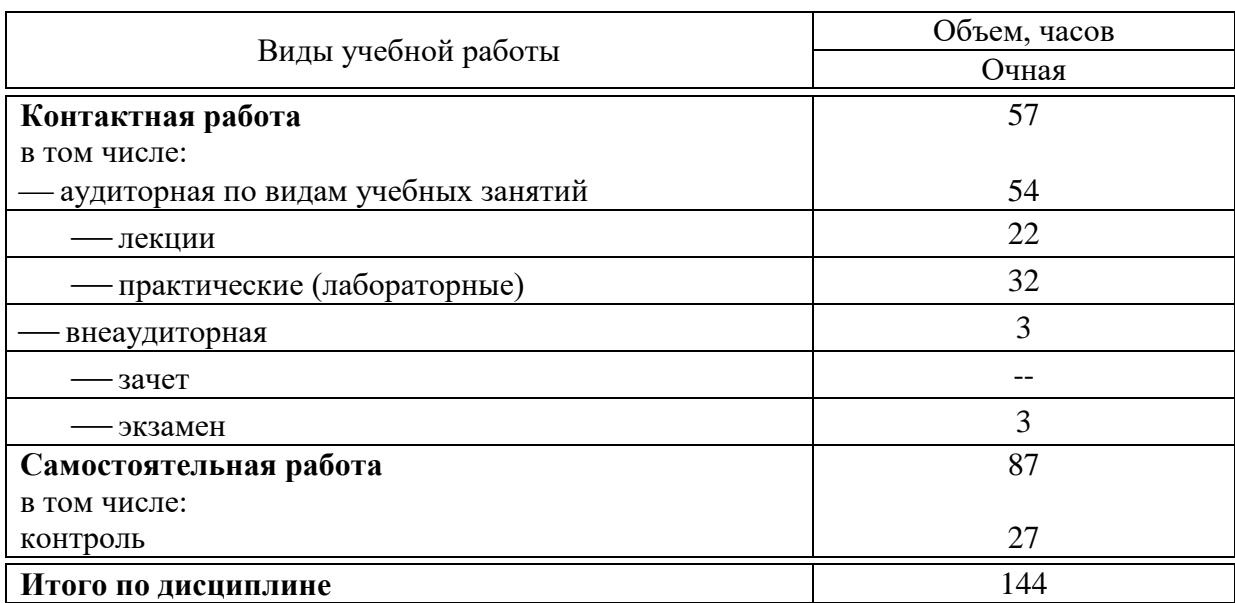

## 4 Объем дисциплины (144 часа, 4 зачетных единицы)

# 5 Содержание дисциплины

По итогам изучаемого курса студенты сдают экзамен. Дисциплина изучается на 1курсе, в 1 семестре.

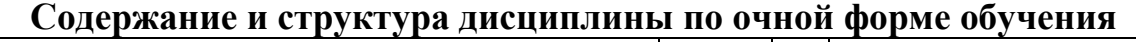

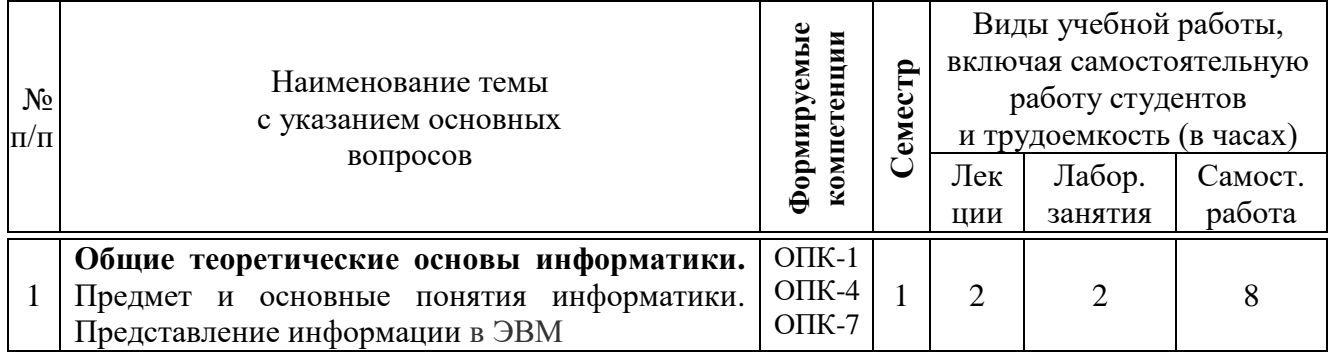

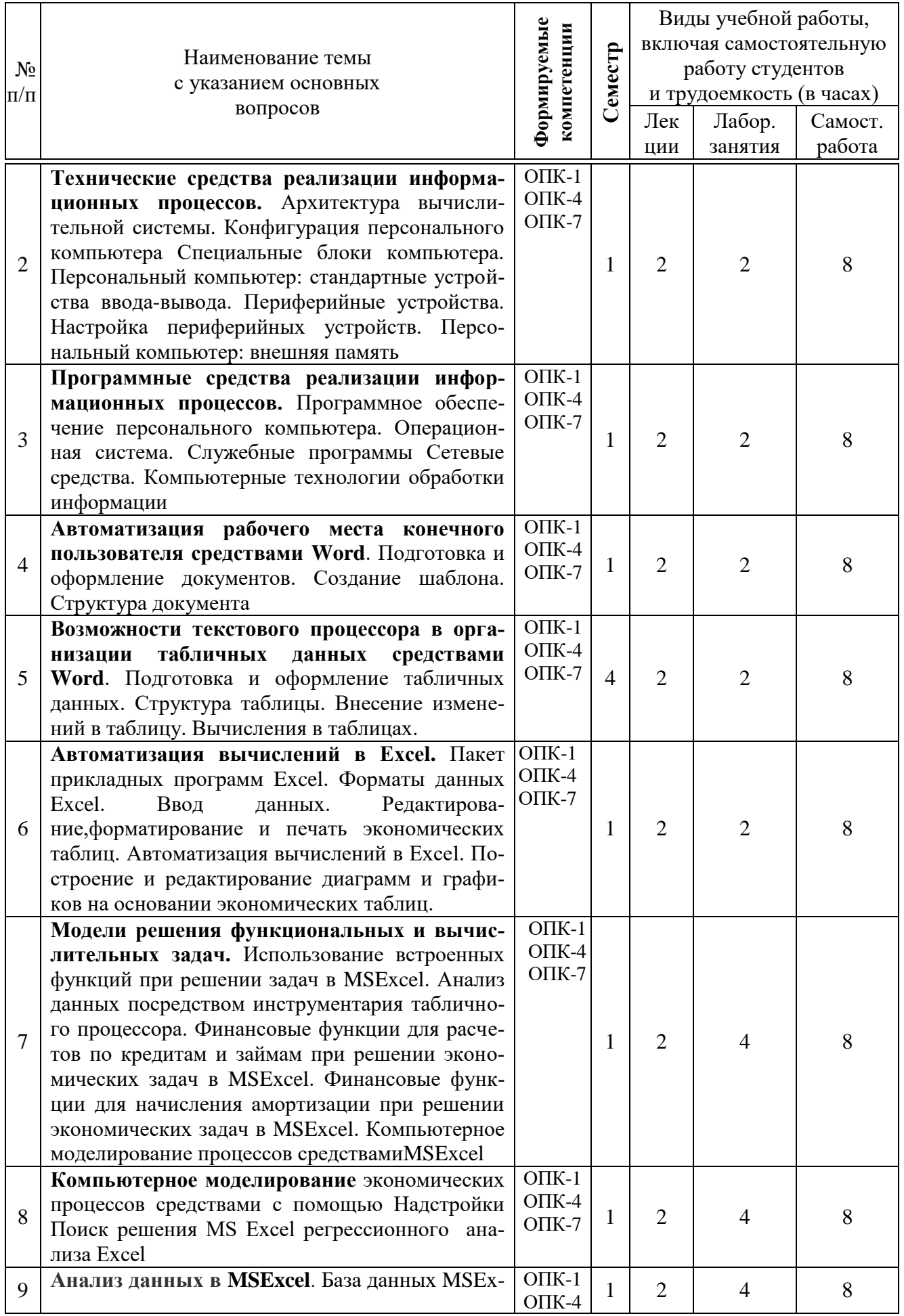

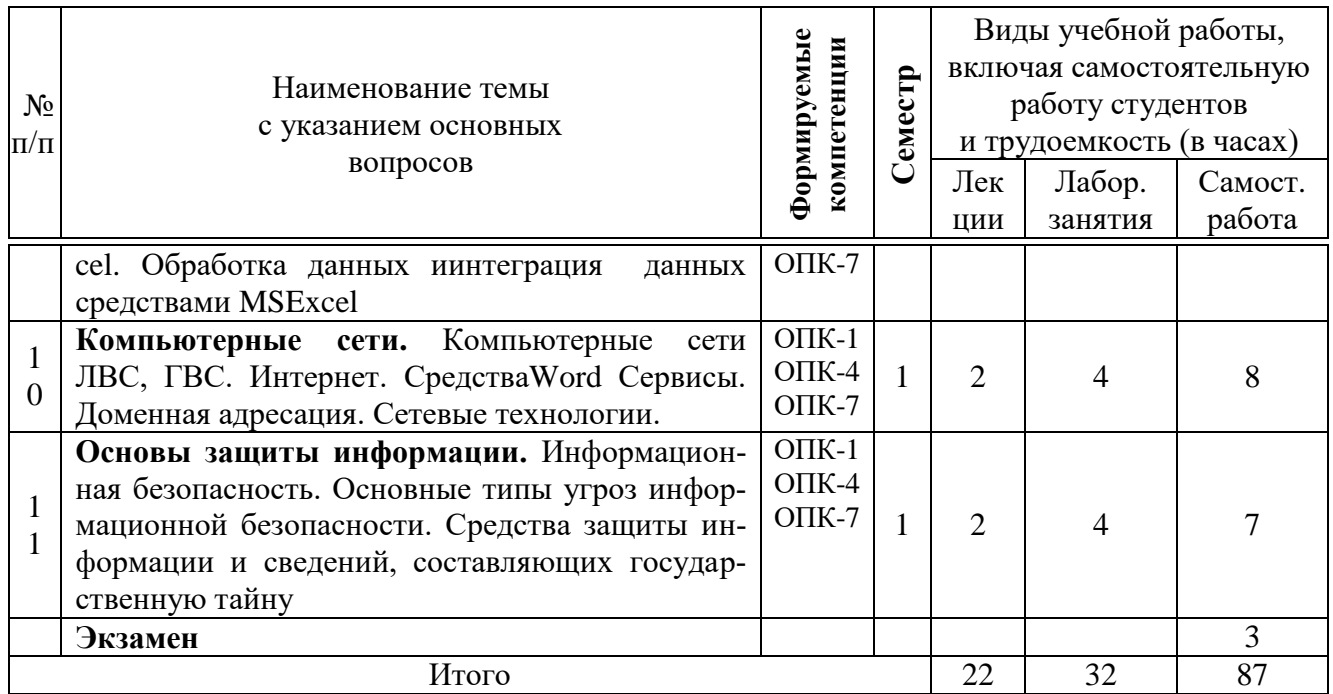

## 6 Перечень учебно-методического обеспечения для самостоятельной работы обучающихся по дисциплине

Методические указания (для самостоятельной работы)

- 1 Орлянская Н.П. ИНФОРМАТИКА методические рекомендации по выполнению лабораторных работ. Краснодар: КубГАУ, 2020. - 111с. https://edu.kubsau.ru/mod/resource/view.php?id=7713
- 2 ИНФОРМАТИКА методические рекомендации по организации самостоятельной работы и подготовке к экзамену. Орлянская Н.П. Краснодар: Ky<sub>6</sub> $\Gamma$ AY, 2020. – 38c. https://edu.kubsau.ru/mod/resource/view.php?id=7712
- 3 Блягоз З.У., Журавлева А.Ф., Нагоев А.В., Орлянская Н.П., Тешев В.А., Шелехова Л.В. Математика и информатика. Часть II. Майкоп: Издво Адыгейского государственного университета, 2014. - с. 153; http://elementy.ru/catalog/8474/Adygeyskiy\_gosudarstvennyy\_universitet\_adyg net\_ru/t143/Matematika\_informatika/g52/organizatsii/geo20/Maykop?sort=sci
- 4 Орлянская Н.П. Методы системного исследования экономических процессов/ Н.П. Орлянска\Краснодар: КубГАУ, 2018. - 96 с.; http://webirbis.spsl.nsc.ru/irbis64r\_01/cgi/cgiirbis\_64.exe?C21COM=S&I21DB N=CAT&P21DBN=CAT&S21FMT=fullwebr&S21ALL=%3C%2E%3EK%3D %D0%9F%D1%80%D0%B5%D0%B4%D0%BF%D1%80%D0%B8%D1%8F %D1%82%D0%B8%D1%8F%20%2D%20%D0%AD%D0%BA%D0%BE%D

0%BD

%D0%BE%D0%BC%D0%B8%D0%BA%D0%B0%3C%2E%3E&Z21ID=&S 21SRW=GOD&S21SRD=DOWN&S21STN=1&S21REF=5&S21CNR=10

- 5 Орлянская Н.П. Иванова Е.А., Ефанова Н.В.Организация самостоятельной работы: метод указания / Н.П. Орлянская, Е.А.Иванова, Н.В.Ефанова Краснодар : КубГАУ, 201 7. – 44 с. <https://edu.kubsau.ru/course/search.php?search=3.%09>
- 6 Аникуев С.В., Воротников И.Н., Мастепаненко М.А., Шарипов И.К. Информационные технологии в АПК [Электронный ресурс] : электронный курс лекций / С.В. Аникуев [и др.]. —Электрон. текстовые данные. — Ставрополь: Ставропольский государственный аграрный университет, 2014. — 107 c. — 2227-8397. — Режим доступа: http://www.iprbookshop.ru/47305.html
- 7 Аппаратные средства вычислительной техники / . Электрон. текстовые данные. — М. : Московский технический университет связи и информатики, 2014. — 44 c. — 2227-8397. — Режим доступа: <http://www.iprbookshop.ru/61729.html>
- 8 Балдин К.В., Уткин В.Б. Информационные системы в экономике / Балдин К.В., Уткин В.Б.: Издательство "Дашков и К", 2017 395c. Уровень образования: Бакалавриат, Магистратура, Специалитет <https://e.lanbook.com/book/93391>
- 9 4. Барановская Т. П. Информационный менеджмент : учеб. пособие / Т. П. Барановская, Т. Ю. Грубич, Д. А. Павлов. – Краснодар : КубГАУ, 2016. – 160

http://library.gpntb.ru/cgibin/irbis64r\_simplesite/cgiirbis\_64.exe?Z21ID=&I21D BN=IBIS&P21DBN=IBIS&S21STN=1&S21REF=10&S21FMT=fullwebr&C2 1COM=S&S21CNR=20&S21P01=0&S21P02=0&S21P03=S=&S21STR=%D0 %98%D0%BD%D1%84%D0%BE%D1%80%D0%BC%D0%B0%D1%86%D0 %B8%D0%BE%D0%BD%D0%BD%D1%8B%D0%B9%20%D0%BC%D0% B5%D0%BD%D0%B5%D0%B4%D0%B6%D0%BC%D0%B5%D0%BD%D1 %82

## 7 Фонд оценочных средств для проведения промежуточной аттестации

#### 7.1 Перечень компетенций с указанием этапов их формирования в процессе освоения образовательной программы <u> 1989 - Jan Stern Stern Stern Stern Stern Stern Stern Stern Stern Stern Stern Stern Stern Stern Stern Stern Stern Stern Stern Stern Stern Stern Stern Stern Stern Stern Stern Stern Stern Stern Stern Stern Stern Stern Stern</u>

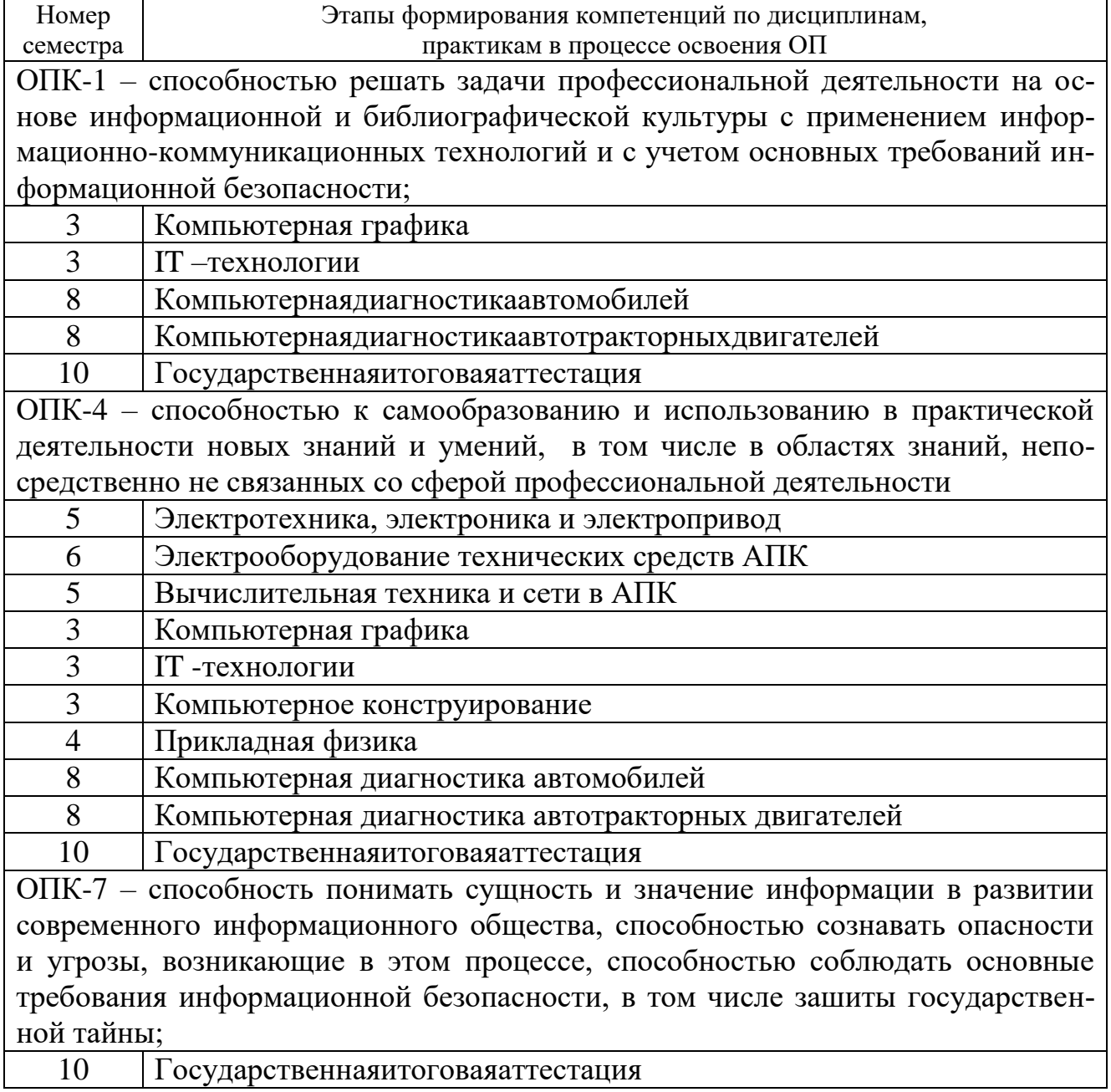

### 7.2 Описание показателей и критериев оценивания компетенций на различных этапах их формирования, описание шкалы оценивания

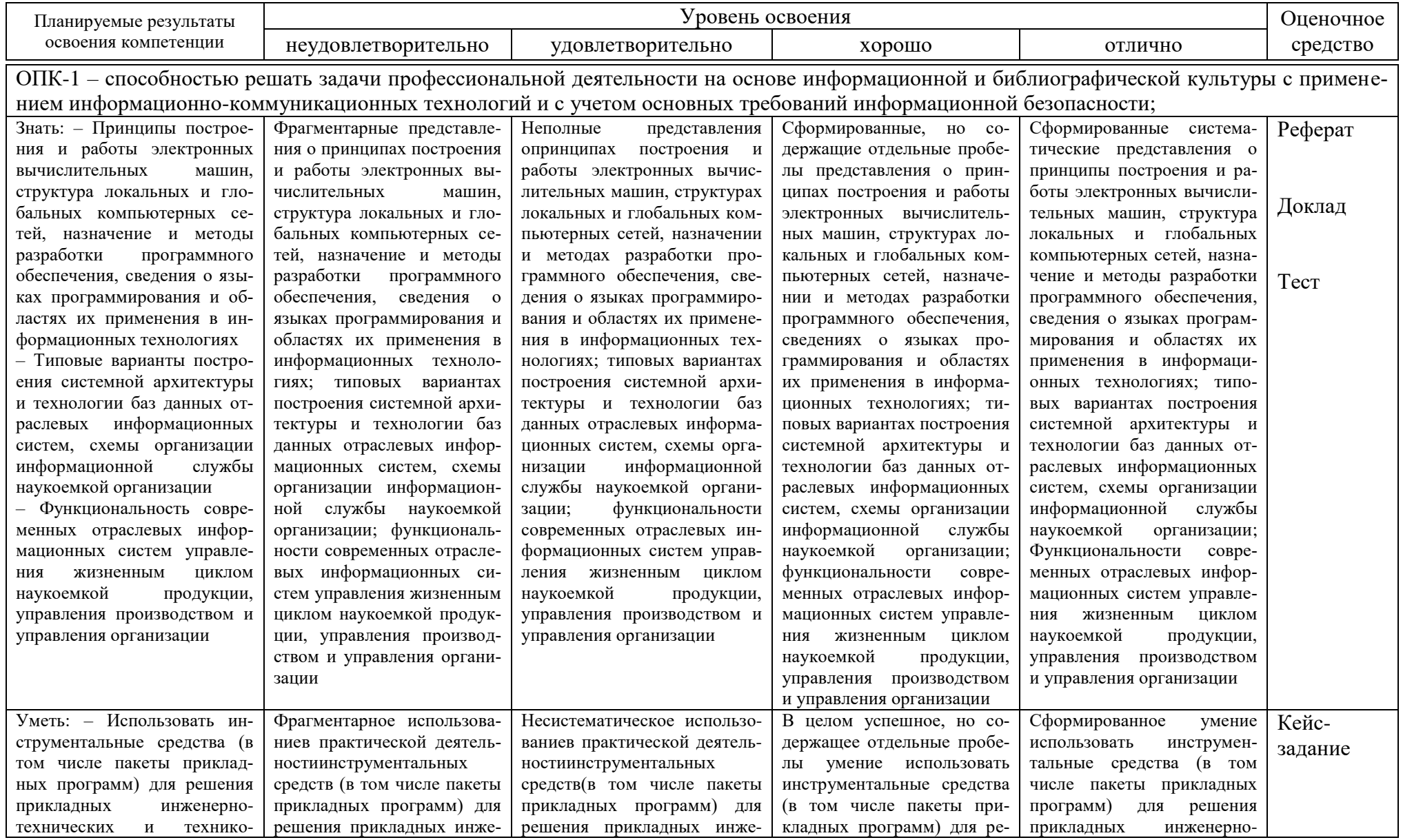

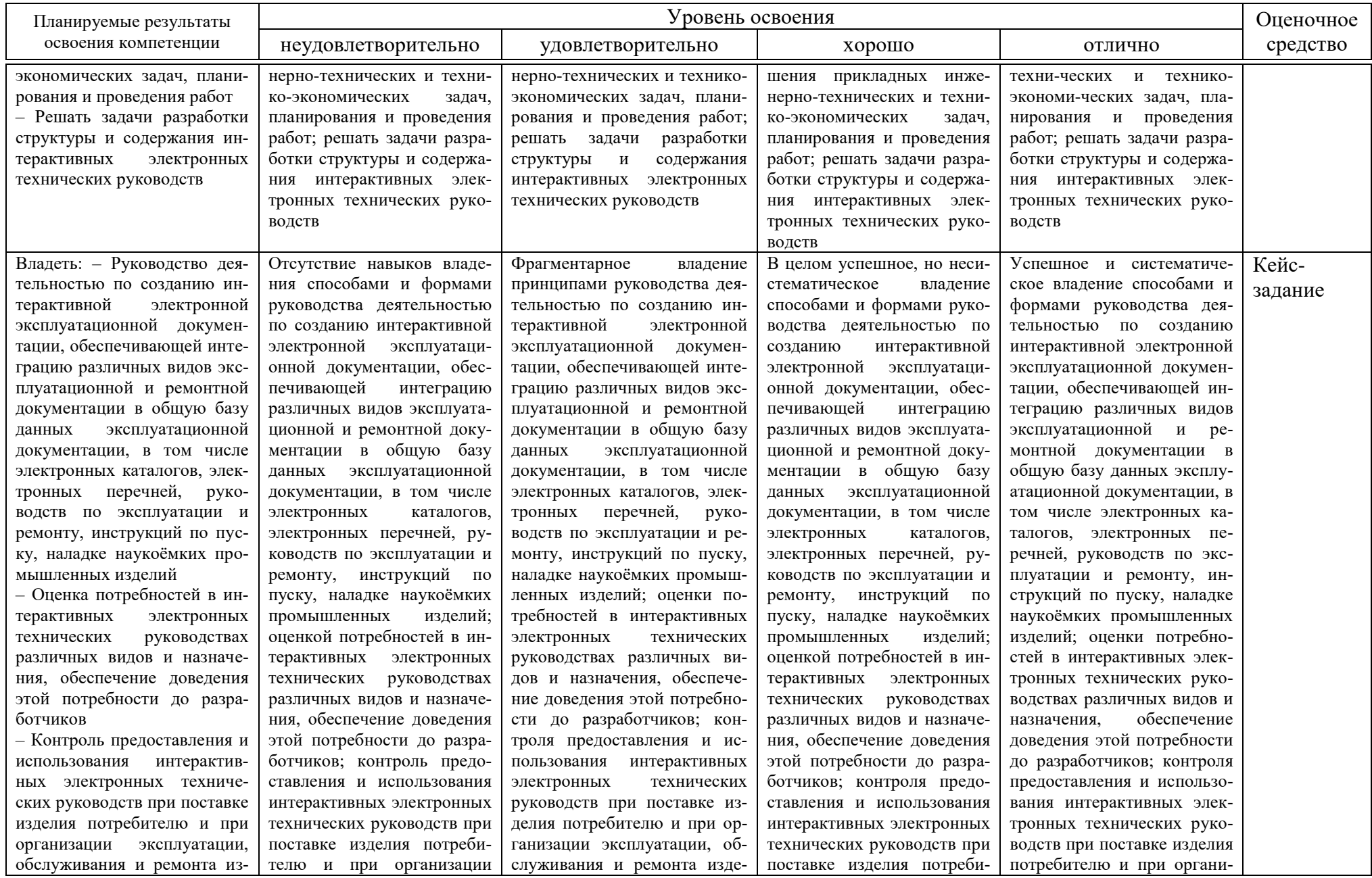

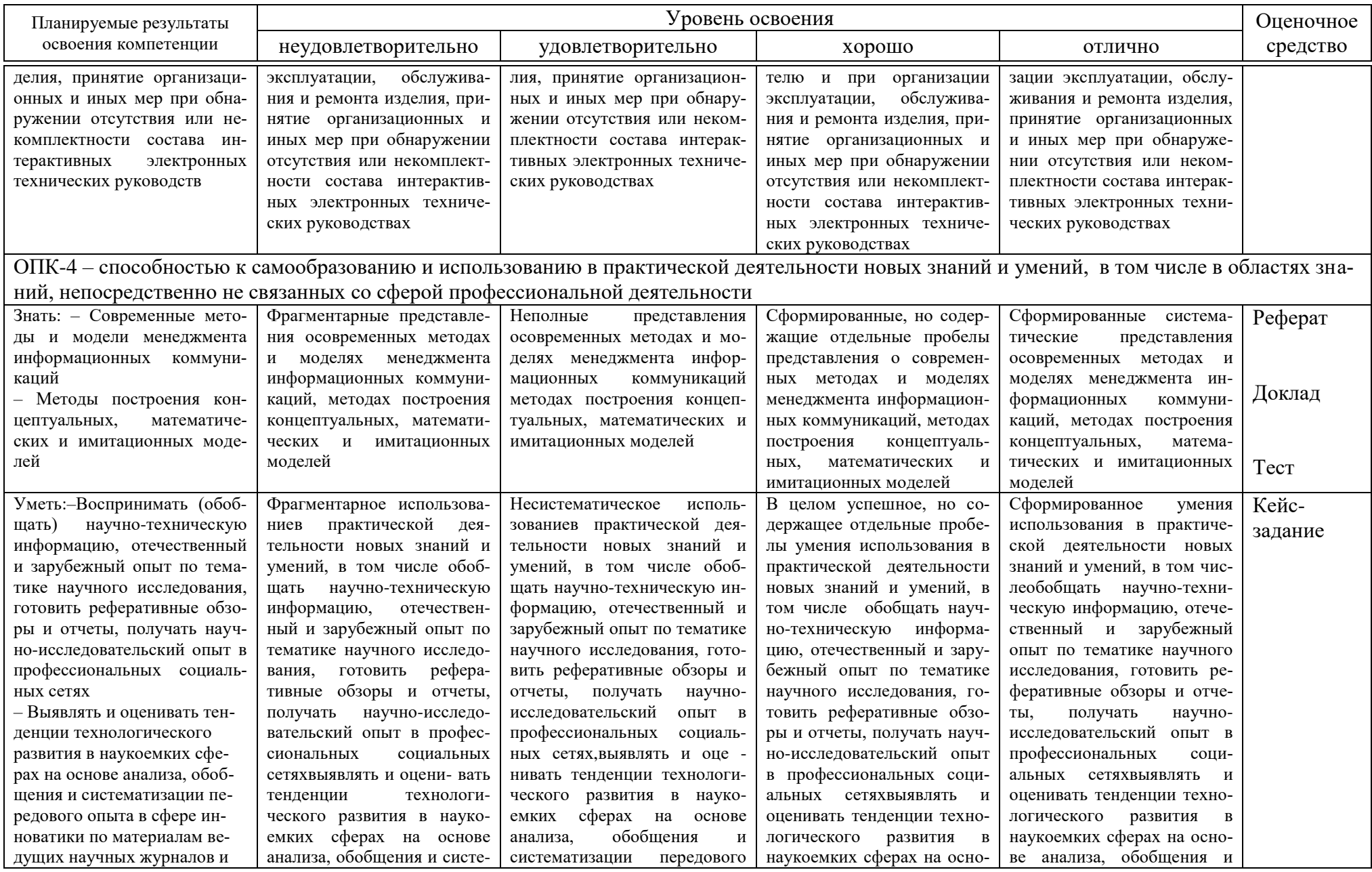

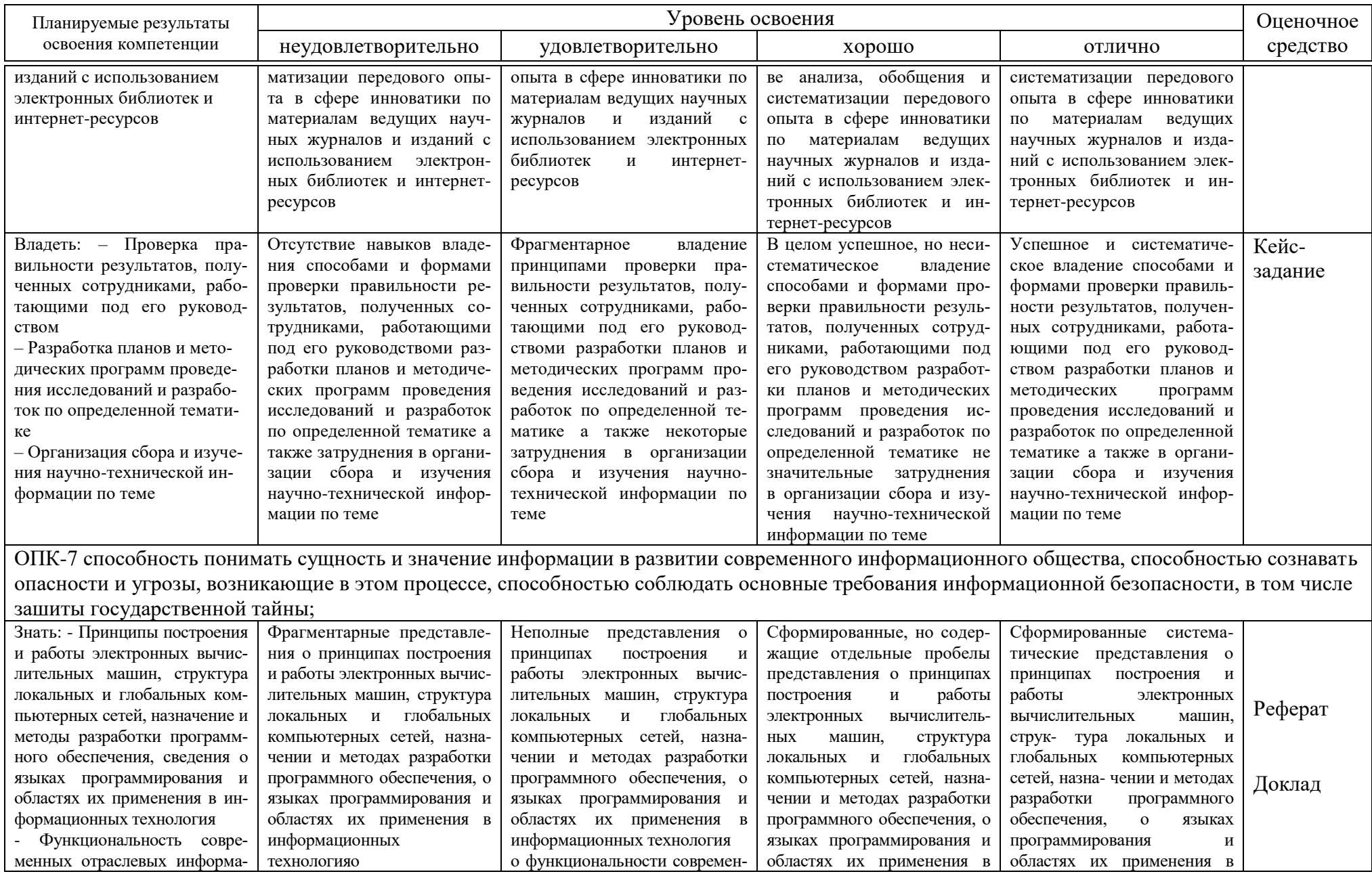

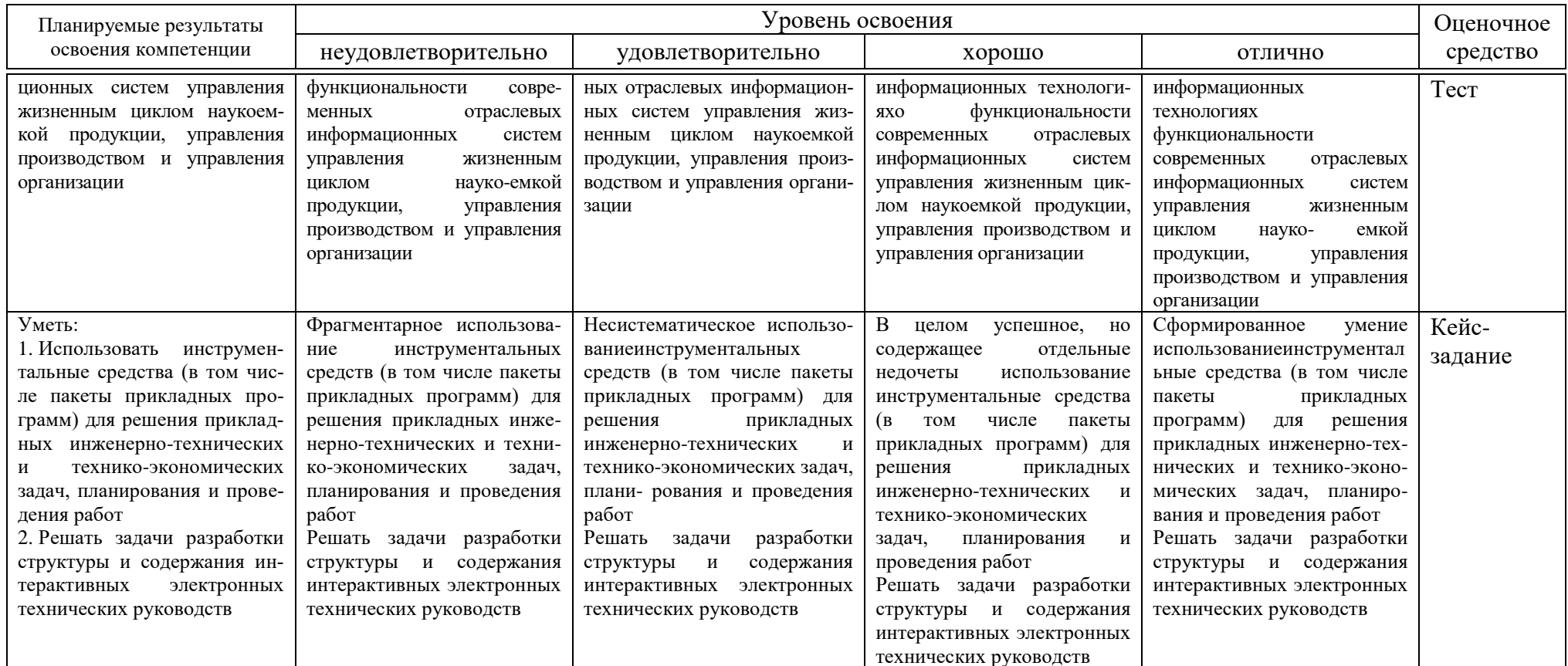

7.3 Типовые контрольные задания или иные материалы, необходимые для оценки знаний, умений, навыков и опыта деятельности, характеризующих этапы формирования компетенций в процессе освоения образовательной программы

#### Кейс-залания

#### Автоматизация вычислений в Excel

1. Создать книгу Excel «Реализация». Подготовить рабочие листы «2011г»,  $\langle 2012$ г»,  $\langle 2013r \rangle$  для учета Реализации готовой продукции и товаров за $2011r$ , 2012г. 2013 г соответственно.

2. Подготовить в рабочий лист «анализ» для анализа данных реализации готовой продукции и товаров за 2011-2013 г.г.

3. На листе 2001 г Создать таблицу «Учет реализации готовой продукции и товаровза 2001 г» (Таблица1).

Таблина1

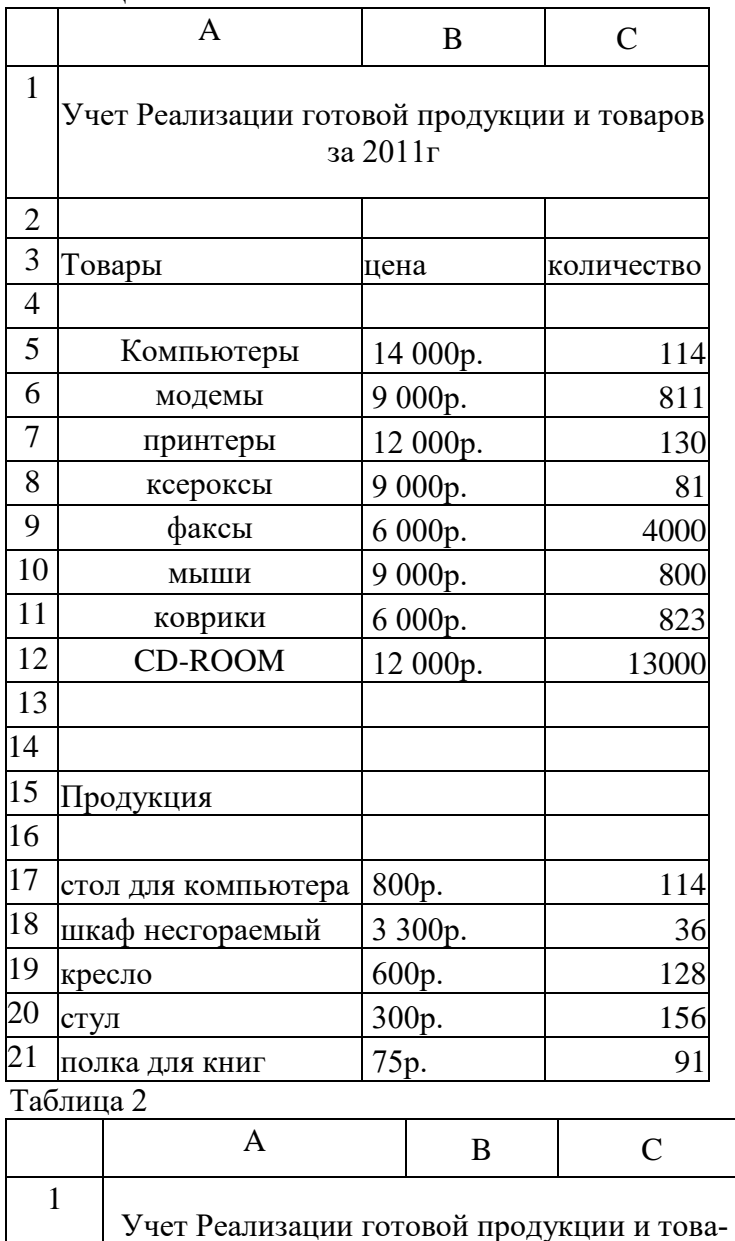

ров за 2012г

4. На листах 2002г, 2003г соответственно созлать таблины

«Учет реализации готовой продукции и товаровза 2012 г.» и 2013 г.

5. Для формирования структуры таблиц на листах «2012г», «2013г» использовать данные оструктуре таблицы «Учет реализации готовой продукции и товаров«Учет Реализации готовой продукции и товаровза 2001г.». Данные цены и количества ввести из Таблин 1-3.

1. Создать таблицу «Анализ реализации готовой продукции и товаровза 2011-2013гг.». Использовать данные таблиц. расположенных на листах

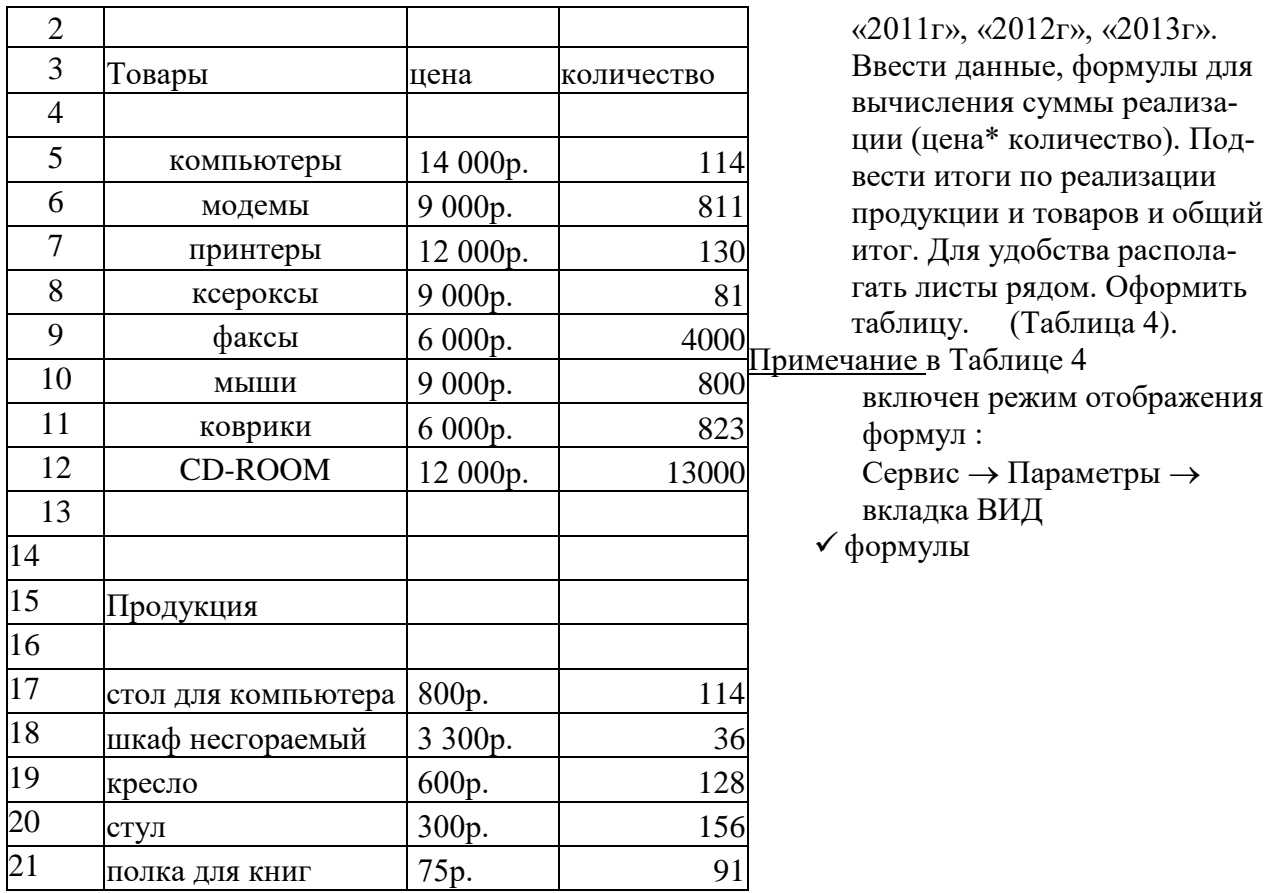

Таблица 3

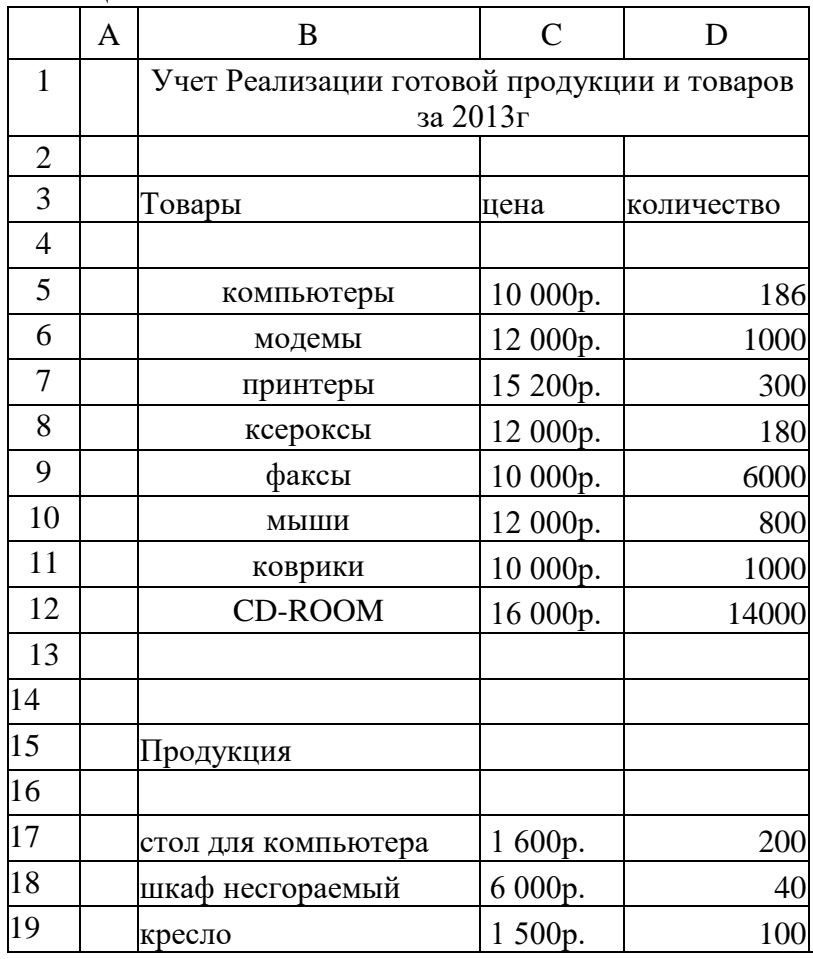

2 7 Построить точечный график, отражающий динамику реализации готовой продукции и товаров 2011- 2012г. Построить линию Тренда для динамики реализации готовой продукции и товаров 2011г.-2013г., поместить на график уравнение регрессии и величину достоверности (аппораксимации). Произвести прогноз «Реализации готовой продукции и товаров 2011- 2013г.г.» предприятия на три года.

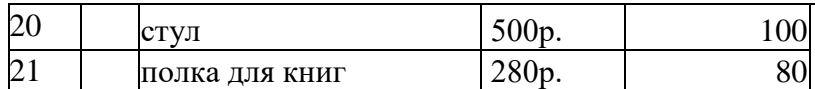

#### Контрольные вопросы

- 1. Отображение данных в виде диаграмм.
- 2. Редактирования графиков и диаграмм.
- 3. Оформление диаграмм.
- 4. Добавление текста к диаграмме.
- 5. Мастер диаграмм.
- 6. Анализ бухгалтерских данных с помощью построения графиков.
- 7. Построение графиков с помощью Мастера диаграмм.
- 8. Редактирование графиков
- 9. Добавление линии тренда.
- 10. Оформления графиков и линии тренда.
- 11. Переключение между книгами
- 12. Расположение окон двух открытых книг рядом
- 13. Расположение окон двух и более листов текущей книги рядом.
- 14. Команды меню Окно.
- 15. Обмен данными между листами.
- 16. Расположение окон двух открытых книг рядом
- 17. Установка связей между листами и книгами.
- 18. Создание формул, содержащих данные из различных листов книги Excel.

19. Перемещение и копирование формул, содержащих данные из различных ли-**CTOB KHUTH Excel** 

#### Тесты

#### Пример тестов по теме1 Общие теоретические основы информатики

Предмет и основные понятия информатики Представление информации в ЭВМ Задание #1

Bonpoc:

Число 24<sub>8</sub> соответствует числу

Выберите один из 5 вариантов ответа:

1)  $14_{16}$  $2) 20_{16}$ 3)  $10110_{16}$ 4)  $76_{16}$ 5)  $BF_{16}$ 

### Задание #2

Bonpoc:

Информацию, изложенную на доступном для получателя языке называют:

*Выберите один из 5 вариантов ответа:*

- 1) полезной
- 2) полной
- 3) понятной
- 4) достоверной
- 5) актуальной

## **Задание #3**

*Вопрос:* **Информацию, отражающую истинное положение вещей, называют:**

*Выберите один из 5 вариантов ответа:*

- 1) полной
- 2) актуальной
- 3) понятной
- 4) достоверной
- 5) полезной

## **Задание #4**

*Вопрос:*

**Преобразование непрерывных изображений и звука в набор дискретных значений в форме кодов называют -**

*Выберите один из 4 вариантов ответа:*

- 1) декодированием
- 2) дискретизацией
- 3) кодированием
- 4) информатизацией

## **Задание #5**

*Вопрос:* **Аналоговым сигналом является:**

*Выберите один из 5 вариантов ответа:*

- 1) дорожный знак
- 2) сигнал SOS
- 3) электрокардиограмма
- 4) сигнал маяка
- 5) сигнал светофора

### **Задание #6** *Вопрос:* **Сигнал называют аналоговым, если**

*Выберите один из 5 вариантов ответа:*

1) он непрерывно изменяется по амплитуде во времени

- 2) это цифровой сигнал
- 3) он может принимать конечное число конкретных значений
- 4) он несет какую-либо информацию
- 5) он несет текстовую информацию

### Задание #7

Bonpoc:

#### Измерение температуры представляет собой:

### Выберите один из 5 вариантов ответа:

- 1) процесс получения информации
- 2) процесс использования информации
- 3) процесс хранения информации
- 4) процесс защиты информации
- 5) процесс передачи информации

### Задание #8

*Bonpoc:* 

### Перевод текста с английского языка на русский можно назвать:

Выберите один из 5 вариантов ответа:

- 1) процесс передачи информации
- 2) процесс хранения информации
- 3) процесс защиты информации
- 4) процесс обработки информации
- 5) процесс получения информации

### Задание #9

Bonpoc:

#### За единицу количества информации принимается:

Выберите один из 4 вариантов ответа:

- 1) байт
- $2)$  бод
- $3)$  бит
- 4) байтов

### Задание #10

#### Bonpoc: Информацию, существенную и важную в настоящий момент, называют:

Выберите один из 5 вариантов ответа:

1) достоверной

2) актуальной

3) полезной 4) понятной 5) полной

**Задание #11** *Вопрос:* **Обмен информацией - это:**

*Выберите один из 4 вариантов ответа:*

1) наблюдение за поведением рыб в аквариуме

2) разговор по телефону

3) просмотр телепрограммы

4) выполнение домашней работы

### **Задание #12**

*Вопрос:* **Дискретный сигнал формирует:**

#### *Выберите один из 4 вариантов ответа:*

1) барометр

2) светофор

3) термометр

4) спидометр

### **Задание #13**

*Вопрос:*

**Информацию, не зависящую от личного мнения или суждения, называют:**

#### *Выберите один из 5 вариантов ответа:*

- 1) достоверной
- 2) объективной
- 3) актуальной
- 4) полной
- 5) понятной

#### **Задание #14**

*Вопрос:*

### **Укажите самое большое число в десятеричной системе исчисления:**

*Выберите один из 4 вариантов ответа:*

- 1)  $144<sub>6</sub>$
- 2)  $144_{16}$
- 3)  $144_{10}$
- 4)  $144<sub>8</sub>$

### **Задание #15**

*Вопрос:*

### **В какой из последовательностей единицы измерения указаны в порядке возрастания**

*Выберите один из 4 вариантов ответа:*

- 1) мегабайт, килобайт, байт, гигабайт
- 2) гигабайт, мегабайт, килобайт, байт
- 3) байт, килобайт, мегабайт, гигабайт
- 4) гигабайт, килобайт, мегабайт, байт

## **Задание #16**

*Вопрос:*

**Наибольший объем информации человек получает при помощи:**

*Выберите один из 5 вариантов ответа:*

- 1) органов зрения
- 2) вкусовых рецепторов
- 3) органов обоняния
- 4) органов слуха
- 5) органов осязания

## **Задание #17**

*Вопрос:* **Какое число отличается от остальных:**

*Выберите один из 4 вариантов ответа:*

- 1)  $FF_{16}$
- $2)$  377 $_8$
- 3) 11111111<sup>2</sup>
- 4)  $226_{10}$

## **Задание #18**

*Вопрос:* **Сигнал называют дискретным, если**

### *Выберите один из 5 вариантов ответа:*

- 1) он несет текстовую информацию
- 2) это цифровой сигнал
- 3) он несет какую-либо информацию
- 4) он может принимать конечное число конкретных значений
- 5) он непрерывно изменяется по амплитуде во времени

## **Задание #19**

*Вопрос:*

### Во внутренней памяти компьютера представление информации

Выберите один из 4 вариантов ответа:

- $1)$  непрерывно
- 2) информация представлена в виде символов и графиков
- 3) частично дискретно, частично непрерывно
- 4) дискретно

### **Задание #20**

Bonpoc:

### Тактильную информацию человек получает посредством:

Выберите один из 5 вариантов ответа:

- 1) барометра
- 2) специальных приборов
- 3) органов слуха
- 4) термометра
- 5) органов осязания

### Задание #21

Bonpoc: К формальным языкам можно отнести:

Выберите один из 5 вариантов ответа:

- 1) язык жестов
- 2) китайский язык
- 3) русский язык
- 4) английский язык
- 5) язык программирования

### Задание #22

Bonpoc:

### Основное отличие формальных языков от естественных:

Выберите один из 5 вариантов ответа:

1) каждое слово имеет только один смысл и существуют строгие правил грамматики и синтаксиса

- 2) каждое слово имеет только один смысл
- 3) в наличии строгих правил грамматики и синтаксиса
- 4) количество знаков в каждом слове не превосходит некоторого фиксированно-

го числа

5) каждое слово имеет не более двух значений

### **Задание #23**

*Вопрос:*

#### **Двоичное число 10001<sup>2</sup> соответствует десятичному числу**

*Выберите один из 5 вариантов ответа:*

- 1)  $1001_{10}$
- $2)$  17 $_{10}$
- 3)  $10001_{10}$
- 4)  $256_{10}$
- 5)  $11_{10}$

#### **Ответы:**

- 1) (1 б.) Верные ответы: 1;
- 2) (1 б.) Верные ответы: 3;
- 3) (1 б.) Верные ответы: 4;
- 4) (1 б.) Верные ответы: 2;
- 5) (1 б.) Верные ответы: 3;
- 6) (1 б.) Верные ответы: 1;
- 7) (1 б.) Верные ответы: 1;
- 8) (1 б.) Верные ответы: 4;
- 9) (1 б.) Верные ответы: 3;
- 10) (1 б.) Верные ответы: 2;
- 11) (1 б.) Верные ответы: 2;
- 12) (1 б.) Верные ответы: 2;
- 13) (1 б.) Верные ответы: 2;
- 14) (1 б.) Верные ответы: 2;
- 15) (1 б.) Верные ответы: 3;
- 16) (1 б.) Верные ответы: 1;
- 17) (1 б.) Верные ответы: 4;
- 18) (1 б.) Верные ответы: 4;
- 19) (1 б.) Верные ответы: 4;
- 20) (1 б.) Верные ответы: 5;
- 21) (1 б.) Верные ответы: 5;
- 22) (1 б.) Верные ответы: 1;
- 23) (1 б.) Верные ответы: 2;

#### **Темы рефератов**

- 1 Анализ экономических данных посредством инструментария табличного процессора.
- 2 Логические функции Использование логических функций для анализа данных
- 3 Задача анализа бюджета посредством инструментария табличного процессора
- 4 Задача оценки инвестиционного проекта посредством инструментария табличного процессора
- 5 Финансовые функции для расчетов по кредитам и займам при решении экономических задач в MSExcel
	- Задача определения величины фонда долгосрочных обязательств
	- Задача определения суммы долга по истечении 7 лет по долгосрочному кредиту
	- Задача расчета чистой текущей стоимости проекта
	- Задача определения суммы ежемесячных платежей
	- Определение нормы прибыли
	- Вычисление основных платежей, плату по процентам, общей ежегодной ставки и остаток долга по ссуде
- 6 Финансовые функции для начисления амортизации при решении экономических задач в MSExcel
	- Задача о начислении амортизации методом равномерного списания;
		- Сумы лет;
	- Двойного списания;
	- Снижающего остатка;
- 7 Компьютерное моделирование экономических процессов средствами **MSExcel** 
	- Планирование прибыли фирмы с помощью команды Подбор параметра Постановка задачи;
	- Построение математической модели;
	- Построение табличной модели;
	- Решение , сохранение решения.
	- Выводы и рекомендации по работе моделируемой фирмы.
- 8 Компьютерное моделирование экономических процессов с помощью регрессионного анализа Ехсеl
	- Планирование объемов выпуска продукции с помощью регрессионного анализа Excel
	- Построение математической модели;
	- Построение табличной модели;
	- Решение , сохранение решения
	- Выводы и рекомендации по работе моделируемой фирмы.
- 9 Компьютерное моделирование экономических процессов средствами с помощью Надстройки Поиск решения MS Excel
	- Надстройка Поиск решения;
	- Распределение портфеля актива фирмы с помощью Надстройки Поиск решения Microsoft Excel
	- Планирование объемов выпуска продукции с помощью регрессионного анализа Excel
	- Построение математической модели;
	- Построение табличной модели;
	- Решение, сохранение решения;
	- Выводы и рекомендации по работе моделируемой фирмы
	- Информационная технология сценарного подхода
- Анализ что-если для экономических данных;
- Сценарии Excel;
- Отчет по сценарию.
- Выводы и рекомендации по работе моделируемой фирмы
- 10 Современная концепция АРМ
- 11 Компьютерные сети ЛОКАЛЬНЫЕ СЕТИ
	- Состав ЛВС
	- Основные типы ЛВС
	- Топология ЛВС
	- Передача данных в сети
- 12 ГЛОБАЛЬНЫЕ СЕТИ
- 13 Технология Ethernet.
- 14 Информационное пространство Internet
- 15 Программное обеспечение КС
- 16 Службы Интернета
	- Терминальный режим.
	- Электронная почта
	- Списки рассылки
	- Служба телеконференций (Usenet)
	- Служба Word Wide Web
	- Служба передачи файлов(FTP)
	- Служба IRC
	- Служба ICQ
	- **Получение доступа к сети Internet**

Word Wide Web— всемирная паутина

- 17 Основы защиты информации и сведений, составляющих государственную тайну
- 16 Методы защиты информации
- 19 Безопасность в Internet Explorer Зоны безопасности Internet Explorer
- 20 Компьютерные вирусы

### **Темы докладов**

Архитектура корпоративных информационных систем;

Базы данных и знаний;

Вычислительные системы, сети и телекоммуникации;

Информационная безопасность и защита информации;

Исследование операций;

Компьютерный анализ данных;

Объектно-ориентированное программирование;

Операционные системы, среды и оболочки;

Основы стандартизации и компьютерное делопроизводство;

#### Вопросы к экзамену

1. Предмет и основные понятия информатики. Что изучает наука информатика?Что понимают под интерфейсом пользователя? Что такое информация? Какими свойствами она владеет? Из каких операций складывается процесс обработки данных? Что такое информационная система?Из каких этапов складывается работа информационных систем? Каков смысл понятия "информационная технология"?

2. Представление информации в ЭВМ. Что такое система счисления?Какие типы систем счисления вы знаете? Что такое основа позиционной системы счисления? В чем состоит проблема выбора системы счисления для представления чисел в памяти компьютера? Какая система счисления используется для представления чисел в памяти компьютера? Почему?Каким образом осуществляется перевод чисел, если основа новой системы счисления равняется некоторой степени старой системы счисления? По какому правилу переводятся числа из десятичной системы счисления

3. Технические средства реализации информационных процессов. Архитектура ПК. Что такое архитектура компьютера? Общая структура компьютера? Принципы современной архитектуры компьютера? Используя известные Вам средства с помощью ПК отобразите схематически Архитектуру ПК по Нейману. Конфигурация персонального компьютера. Специальные блоки компьютера. Что такое материнская плата? Какие компоненты персонального компьютера на ней находятся? В чем состоит выполнение программ центральным процессором?

4. Методы классификации компьютеров? Классификация по назначению? Большие ЭВМ (Main Frame)? Структура вычислительного центра на базе большой ЭВМ?МиниЭВМ? МикроЭВМ?Персональные компьютеры? Классификация по международному сертификационному стандарту?Классификация по уровню специализации? Классификация по размеру? Классификация по совместимости?

5. Какие основные параметры процессора? Что характеризует тактовая частота и в каких единицах она измеряется? Что такое кэш-память? Уровни кэшпамяти? Для чего предназначены шины? Какие есть типы шин? Какие шинные интерфейсы материнской платы вы знаете?

6. Чем отличается оперативная память от постоянной памяти? Что такое RISC-процессоры? В чем состоит их отличие от CISC-процессоров? В какой памяти сохраняются программы BIOS? Какая информация сохраняется в энергонезависимой памяти?Какие вы знаете типы оперативной памяти? Какая между ними разница?

7. Персональный компьютер: стандартные устройства ввода-вывода. Периферийные устройства. Настройка перифирийных устройств.

8. Как запустить Главное меню системы? Для чего служит кнопка Пуск? Как произвести установка и удаление оборудования на ПК? Для каких целей служит Панель управления? Как ее активизировать?Поясните назначение пиктограмм Панели управления. Продемонстрируйте возможности системной папки «Принтеры и факсы». Практически отобразите алгоритм поиска файлов и папок

9. Как воспользоваться системным «Меню справка»? Осуществите запуск известных Вам стандартных программ через команду выполнить. Где вы можете выполнить настройка работы? Для чего применяется пункт Меню документы Главного меню системы. Какими способами производится запуск документов? Какие Мастера настройки оборудования системы Вам известны?

10. Персональный компьютер: внешняя память. Что такое внешняя память? Какие разновидности внешней памяти вы знаете? Что такое жесткий диск? Для чего он предназначен? Какую емкость имеют современные винчестеры? Каким образом осуществляются операции чтения и записи в НЖМД? В чем состоит операция форматирования магнитных дисков? Какие есть типы стандартных дисковых интерфейсов? Какие параметры влияют на быстродействие винчестера? Каким образом?

11. Программные средства реализации информационных процессов. Программное обеспечение персонального компьютера. Базовый уровень ПО. Служебные программы Сетевые средства. Какие виды повреждений файлов и дисков вам известны? Каково назначение программы проверки поверхности диска ScanDisc? Как обнаружить и удалить логические дефекты дисков?

12.В какие файлы помещается информация из цепочек потеряны х кластеров? Какие тесты выполняет программа ScanDisc? В какие файлы помещается информация из цепочек потерянных кластеров, где они располагаются и для чего предназначены? Что такое фрагментация диска и каковы причины ее появления? На что влияет фрагментация файлов? Какие программы используются для устранения фрагментации? Какие методы оптимизации предлагает программа Defrag?

13. Как защитить информацию от случайного удаления? Какие способы поиска удаленных файлов предлагает программа UnErase Wizard? С какой целью производится очистка диска от ненужных файлов? Назовите программы, производящие очистку диска. Какие файлы подлежат удалению как ненужные? Какие программы для восстановления случайно удаленных файлов вы знаете? Какие меры следует принимать для 100% восстановления случайно удаленных фай- $\pi$ <sub>OR</sub> $?$ 

14. На чем основан принцип восстановления удаленных файлов и каталогов? Какие существуют способы управления программой UnErase? Какие возможны прогнозы восстановления удаленных файлов? Что надо сделать, чтобы восстановить один удаленных файл, группу файлов или каталог?

15. Для чего предназначена программа Проводник? Каким образом развернуть, раскрыть папку. Тождественны ли эти операции? На какой панели окна Проводник отображается содержимое текущей папки? Каким образом при помощи программы Проводник показать содержимое всех вложенных папок файловой структуры какого-либо диска?

16. Сформулируйте алгоритм смены активной папки при помощи программы Проводник. Сформулируйте алгоритм копирования (перемещения) файлов посредством программы Проводник. Для чего предназначена папка Мой компьютер?Что такое системный значок? Какие значки на рабочем столе системные?Сформулируйте алгоритм смены текущей папки при помощи системы окон

Мой компьютер. Какие способы копирования(перемещения) объектов Вы знаете? Сформулируйте алгоритм каждого из них

17.Операционная система. Дайте понятие Рабочего поля? Где расположена Панель задач? Ее назначение. Назначение кнопки Пуск.Назовите основные приемы управления при помощи манипулятора мышь. Что относится к пассивным элементам управления? Какой элемент управления активный?Дайте определение основных элементов Windows: объект, значок объекта, папка, файл, документ, ярлык объекта. Существуют или нет различия между каталогом и папкой, между файлом и документом, и если существуют, то в чем они заключаются?

18.Можно или нет разместить несколько ярлыков одного и того же объекта в разных местах рабочего стола? Назначение ярлыка Мои компьютер. Назначение ярлыка Корзина.Каким образом можно запустить или открыть объект?Перечислите способы запуска приложений. Каким образом можно вызвать Контекстное меню выделенного объекта? Сформулируйте алгоритм создания папок.

19.Сформулируйте алгоритм быстрого поиска объектов.Какой критерий поиска необходимо задать, чтобы найти все текстовые документы. Сформулируйте алгоритм создания ярлыков. Сформулируйте алгоритм создания документов разного формата. Каким образом можно удалить объект?Сформулируйте алгоритмы выполнения стандартных операций управления объектами Windows

20.Компьютерные технологии обработки информации. Текстовый процессор WORD. Основные возможности. Назовите основные технические ограничения, влияющие на работу в MicrosoftWord.Перечислите базовые технологии обработки документов. Перечислите основные операции с документами в MicrosoftWord.

21.Дайте понятие интерфейс пользователя. Опишите интерфейс пользователя MicrosoftWord.Расскажите о соглашениях принятых в текстовых документах Word.Опишите технологию работы с окном документа Microsoft Word. Что нужно сделать, чтобы быстро выделить с помощью мыши слово, строку, несколько строк, предложение, абзац, весь документ? Как установить интервал между символами в тексте, например не равный 1,2 пт.?

22.Какие вы знаете способы копирования фрагментов текста и рисунков? Чем отличается перетаскивание объекта левой кнопкой мыши от перетаскивания правой? Как установить или убрать обрамление текста, обрамление с определенных сторон, а также создать свой стиль рамки? Что нужно сделать, чтобы установить рамку на страницу, соблюдая стандартные параметры: 0,5 см до верхнего, нижнего и правого краев, 2 см от рамки до левого края?

23.Что нужно сделать, чтобы изменить цвет и узор выделения текста? Можно ли установить пароль на открытие файла и его редактирование? Как можно выделить и скопировать текст, используя клавиши клавиатуры (не заходя в меню)?Где и как можно применить эффекты шрифта — нижний индекс, скрытый текст? Как отменить автоматическую проверку орфографии и грамматики? Может ли режим поиска и замены слов заменять и удалять буквы в словах, различается ли регистр при этом, что для этого нужно сделать?

24.Как, используя режим поиска и замены, найти слова (символы), напечатанные, например курсивом размера 12 пт., определенным цветом и изменить у них начертание, -например на обычное полужирное, подчеркнутое, размер 16 пт., цвет—синий?Что нужно сделать, чтобы найти антоним указанного слова? Можно ли присвоить символу комбинацию клавиш и как это сделать? Какими способами можно установить нумерацию страниц и в каком месте страницы?

25.Что нужно сделать, чтобы установить колонтитул только на первой странице? Может ли колонтитул размещаться в центре страницы? Как создать нижний колонтитул и как его убрать? Какую информацию можно занести в колонтитул, например, можно ли занести таблицу?

26.Какими способами можно разделить текст на колонки и сколько колонок можно создать в тексте? Как можно изменить ширину колонок и установить между ними разделители? После создания рисунка в графическом редакторе, например в Microsoft Paint, какими способами можно вставить его в свой документ?

27.Автоматизация рабочего места конечного пользователя средствами Word. Какие средства автоматизации управления на базе MS Word Вам известны? Что такое электронная форма? Какие элементы управления используются при создании электронной формы.

28.Что такое структурно-сложный документ? Какова технология работы со структурно-сложным документом? Опишите последовательность действий при создании электронного оглавления. Опишите и продемонстрируйте последовательность действий при связывании и внедрении объектов

29.Возможности текстового процессора в организации табличных данных. Вычисления в таблицах. Создание таблиц методом рисования. Какие возможности MS Word в создании табличных данных вам известны? Какие типы таблиц можно создавать в Word? Как создать стандартную таблицу? Какие возможности по обработке данных в таблицах вам известны? В чем они заключаются? Какие объекты для отображения и обработки табличных данных можно внедрять в Word? Можно ли производить вычисления в Word? Отобразите методы создания схем в текстовом процессоре.

30.Модели решения функциональных и вычислительных задач. Пакет прикладных программ Excel. Перечислите Элементы Книги Excel, назовите их назначение и основные функции. В чем заключается Настройка рабочей книги с помощью каких команд она производится? Продемонстрируйте приемы выборки листов. Продемонстрируйте приемы управления листами, вставку и удаление листов, переименование, перемещение и копирование листов. Назовите элементы и покажите структурный состав электронной таблицы. Какими способами можно выполнить открытие рабочей книги.

31.Создание табличной модели. Назовите этапы создания табличной модели на примере Модели сметы расходов и доходов периодического издания для обоснования маркетингового плана в Excel.

32.Форматы данных Excel. Ввод данных. Дайте понятие формата данных. Каким образом производится ввод чисел, ввод текста в Excel, ввод последовательных рядов данных? Какие методы исправление значений Вам известны?

33.В чем по Вашему мнению заключается технология управления окнами книг и листов? Как организовать одновременный просмотр 2-х и более книг на экране? Редактирование,форматирование и печать таблиц Excel.

34.Как производится настройка структурных частей таблицы с помощью команд меню Формат. Изменение структуры электронной таблицы. Приемы вставки ячеек строк, столбцов.

35.Подведение итогов в таблице с помощью Авто суммы.Буфер обмена. Использование команды меню Правка для копирования данных. Продемонстрируйте операции перемещения и выделения ячеек и различных частей электронной таблицы. В чем основное назначение команды меню Правка «Специальная вставка»?

36.Продемонстрируйте к созданной таблице применение функции авто формата. Как можно изменить ширину столбцов, высоту строки. Приемы и специфика подготовки и ввода данных различных форматов. Формат данных. Форматирование с помощью команд меню Формат и панели инструментов. Как выполнить Формат по образцу. В чем заключается и как выполняется Авто подбор высоты строки, ширины столбцов.

37.Автоматизация вычислений в Ехсеl. Продемонстрируйте приемы создания формул. Вычисления на листе. Расскажите Правило создания формул. Для чего предназначен Мастер функций? Продемонстрируйте приемы распространения формул на листе рабочей книги. Как обрабатываются Ошибочные значения в Ехсеl? Отобразите таблицу Ошибочных значений в Ехсеl? Продемонстрируйте отображение влияющих ячеек в введенных формулах.Какие зависимости позволяет отобразить Ехсеl? Продемонстрируйте приемы создания формул, содержащих данные из различных листов книги Excel. Продемонстрируйте приемы перемещения и копирования формул, содержащих данные из различных листов книги Excel.

38.Построение и редактирование диаграмм и графиков, на основании экономических таблиц. Дайте понятие Ряда данных и категории Excel, как произвести автозаполнение ячеек? Опишите технологию построения и настройки диаграмм. Опишите технологию составления прогноза с помощью Линии Тренда.

39.Использование встроенных функций при решении экономических задач в MSExcel. Каково назначение Мастера функций? Какие Категории функций MSExcel Вам известны? Каков синтаксис функций MSExcel?

40.Как производятся вычисления на листе MSExcel? Как производятся вычисления среднего значения, поиска наибольшего(наименьшего) при подведении итогов в таблице? Какие ситуации могут привести к Ошибочным значениям? Каким образом Вы классифицируйте ошибку? Отобразите алгоритмы вычисления суммы при подведении итогов в таблице?

41.Как производится упорядочение данных по возрастанию (убыванию) в таблице на листе MSExcel? Анализ экономических данных посредством инструментария табличного процессора. Как применить логические функции для оценки инвестиционного проекта?

42.Назовите известные Вам Логические функции и расскажите о назначении каждой из них. Как можно использовать логические функций для анализа экономических таблиц? Приведите примеры. Как применить логические функции для анализа бюджета?

43. Финансовые функции для расчетов по кредитам и займам при решении экономических задач в MSExcel Расскажите о работе функций по расчетам кредитов и займов. Запишите формулу их взаимосвязи.

44. Расскажите о средстве анализа MicrosoftExcel Подбор параметра? Как применимо средство анализа MicrosoftExcel Подбор параметра? Продемонстрируйте этапы компьютерного моделирования на примере Модели Планирование прибыли фирмы с помощью команды Подбор параметра

45. Каково основное назначение и применение в экономике и финансах функции БЗ (БС)? Придумайте задачу с использованием функции. Перечислите аргументы функции и их формат. Продемонстрируйте работу функции.

46. Каково основное назначение и применение в экономике и финансах функции ПЗ (ПС)? Придумайте задачу с использованием функции. Перечислите аргументы функции и их формат. Продемонстрируйте работу функции.

47. Каково основное назначение и применение в экономике и финансах функции КПЕР? Придумайте задачу с использованием функции. Перечислите аргументы функции и их формат. Продемонстрируйте работу функции. Каково основное назначение и применение в экономике и финансах функции НОР-МА(Ставка)? Придумайте задачу с использованием функции. Перечислите аргументы функции и их формат. Продемонстрируйте работу функции.

48. Каково основное назначение и применение в экономике и финансах функции ППЛАТ(ПЛТ)? Какие функции входят являются ее составными частями? Придумайте задачу с использованием функции. Перечислите аргументы функции и их формат. Продемонстрируйте работу функции.

49. Дайте понятие функции MicrosoftExcel. Какие категории встроенных функций Microsoft Excel вам известны? Приведите примеры. Какое предназначение финансовых функций Microsoft Excel? Назовите известные вам финансовые функции. Финансовые функции для начисления амортизации при решении экономических задач в MSExcel. Перечислите функции для расчета амортизационных отчислений Microsoft Excel. Назовите их назначение

50. Компьютерное моделирование экономических процессов средствами MSExcel Опишите этапы построение табличной модели. Каким требованиям должна отвечать Постановка задачи? Как формализуется экономический процесс? Какие средства для реализации экономико-математических моделей на ПК Вам известны? Какие способы сохранение решения моделирования Вам извест- $H<sub>H</sub>$ 

51. Какие средства для реализации экономико-математических моделей на ПК Вам известны? Компьютерное моделирование экономических процессов средствами с помощью Надстройки Поиск решения MS Excel. Как подключить Надстройку Поиск решения? Расскажите о применении Надстройки Поиск решения для экономических моделей. В чем суть информационной технологии сценарного подхода? В чем суть информационной технологии «Анализа чтоесли» для экономических данных? Как формируются отчеты по сценарию?

52. База данных MSExcel. Дайте определение Базы данных и списка. Каким образом производится создание и ведение списков? Продемонстрируйте порядок создания помеченного ряда. Для каких целей служит окно диалога Форма? Каким образом производится наложение критериев? Как быстро осуществить поиск ошибочных данных? Продемонстрируйте этапы создания и ведения списков на примере Ведомости начисления заработной платы в виде базы данных Excel. Обработка данных средствами MSExcel Поясните смысл понятия Фильтрация данных. Каким образом производится наложение Автофильтра на базу данных Excel? Продемонстрируйте этапы создания и применения Расширенной фильтрации данных.

53. Поясните смысл понятия Сортировка списка. Каким образом производится мгновенная сортировка? Сложная сортировка? Как произвести пользовательскую сортировку? Как подвести промежуточные итоги?

54. Интеграция данных средствами MSExcel Поясните смысл понятия Консолидация данных. Как сформировать консолидированный отчет в Excel? Какие Функции применяются для подведения итогов при консолидации? Продемонстрируйте работу элементов управления окна консолидации.

55. Продемонстрируйте технологию создания Сводных таблиц. Для каких целей предназначен Мастер сводных таблиц?

56. Компьютерные сети Локальные сети. Расскажите о Компьютерных сетях и их использовании в профессиональной деятельности. Какие типы сетей вам известны.

57. Как получить доступ к сети Интернет? Дайте понятие Информационное пространство Интернет. Перечислите и коротко охарактеризуйте Службы Интернета. Опишите функциональные возможности и технологию Терминального режима telnet.

58. Дайте понятие и поясните технологию работы Электронная почта. Как создаются Списки рассылки?Расскажите о Службе телеконференций Usenet.Как работает Служба WordWideWeb. В чем заключается принцип действия Службыпередачи файлов FTP? Что такое Служба IRC. Как работает Служба ICQ.

59. Дайте понятие и поясните технологию работы WordWideWeb- всемирная паутина. В чем ее отличие от E-mail? Что такое Текстовые кодировки. Назовите известные вам текстовые кодировки. В чем заключается Настройка браузера. Как произвести Открытие и просмотр Web - страниц, сохранение страниц. Для чего предназначена папка Избранное.

60. Дайте понятие электронная почта. Какова система адресации еmail?Каковы общие принципы работы почтовых клиентов. В чем особенность работы электронной почты, основанной на WWW. В чем заключается общий порядок работы с электронной почтой, основанной на Web-Mail. Опишите технологию создания и отправки сообщения электронной почты.

61. Опишите технологию создания HTML - документов с помощью текстового процессора Word. Как произвести создание и размещение страницы в Интернет с помощью сервиса Народ.

62. Расскажите о работе системы реального времени. Какие способы общения в реальном времени вам известны. Перечислите вспомогательные программы для работы в Internet,. Коротко охарактеризуйте их функциональные возможности. Какова технология работы в ICQ? Расскажите о работе в системе реального времени WindowsMessenger

63. Основы защиты информации и сведений, составляющих государственную тайну. Дайте понятие компьютерной безопасности. Что такое зоны безопасности Интернет?

64. Для чего служит Журнал InternetExplorer? Какие варианты Сохранение страниц в InternetExplorer вы знаете? Коротко перечислите их сходства и отличия Как осуществляется Печать страниц в InternetExplorer? Перечислите возможные варианты сохранения Web-страниц. Сохранение файлов в формате html.

65. Дайте понятие Компьютерный вирус. Назовите основные типы вирусов. Перечислите и коротко охарактеризуйте известные вам методы защиты от компьютерных вирусов.

66. Как произвести поиск информации в Internet. Что такое Каталог в компьютерной сети. Какие каталоги Вам известны?Какие действия можно производить в браузере с Web-страницами в режиме off-line. Как происходит открытие Web-страниц и работа с каталогами. Расскажите технологию работы с поисковым сервером Яndex.

67. Как работает поисковый сервер Rambler? Почему сервер «Следопыт» называется метопоисковым? Дайте понятие информационо-поисковым системам. Расскажите об их назначении. Что такое ИПС? Перечислите известные Вам ИПС?Какие особенности и составления запросов Вам известны?

### 7.4 Методические материалы, определяющие процедуры оценивания знаний, умений и навыков и опыта деятельности, характеризующих этапы формирования компетенций

Контроль освоения дисциплины«Информатика проводится в соответствии с Положением системы менеджмента качества КубГАУ 2.5.1 - 2016 «Текущий контроль успеваемости и промежуточная аттестация обучающихся».

Текущий контроль по дисциплине «Информатика» позволяет оценить степень восприятия учебного материала и проводится для оценки результатов изучения разделов/тем дисциплины.

Текущий контроль проводится как контроль тематический (по итогам изучения определенных тем дисциплины) и рубежный (контроль определенного раздела или нескольких разделов, перед тем, как приступить к изучению очередной части учебного материала).

#### Кейс-задание

Кейс-задание является одним из способов эффективного применения теории в реальной жизни через решение учебно-конкретных ситуаций. Кейс-метод предусматривает письменно представленное описание определенных условий из жизни хозяйствующего субъекта, ориентирующее студентов на формулирование проблемы и поиск вариантов ее решения.

Результат выполнения кейс-задания оценивается с учетом следующих критериев:

- полнота проработки ситуации;

– полнота выполнения задания;

– новизна и неординарность представленного материала и решений;

– перспективность и универсальность решений;

– умение аргументировано обосновать выбранный вариант решения.

Если результат выполнения кейс-задания соответствует обозначенному критерию студенту присваивается один балл (за каждый критерий по 1 баллу).

#### **Критерии оценивания выполнения кейс-задания.**

Оценка «отлично» – при наборе в 5 баллов.

Оценка «хорошо» – при наборе в 4 балла.

Оценка «удовлетворительно» – при наборе в 3 балла.

Оценка «неудовлетворительно» – при наборе в 2 балла.

#### **Тест**

Тест – это инструмент оценивания уровня знаний студентов, состоящий из системы тестовых заданий, стандартизованной процедуры проведения, обработки и анализа результатов.

#### **Критерии оценки знаний обучаемых при проведении тестирования**.

Оценка **«отлично»** выставляется при условии правильного ответа студента не менее чем 85 % тестовых заданий.

Оценка **«хорошо»** выставляется при условии правильного ответа студента не менее чем 70 % тестовых заданий.

Оценка **«удовлетворительно»** выставляется при условии правильного ответа студента не менее 51 %.

Оценка **«неудовлетворительно»** выставляется при условии правильного ответа студента менее чем на 50 % тестовых заданий.

### **Критерии оценки реферата**

Критериями оценки реферата являются: новизна текста, обоснованность выбора источников литературы, степень раскрытия сущности вопроса, соблюдения требований к оформлению.

Оценка «**отлично**» выполнены все требования к написанию реферата: обозначена проблема и обоснована её актуальность; сделан анализ различных точек зрения на рассматриваемую проблему и логично изложена собственная позиция; сформулированы выводы, тема раскрыта полностью, выдержан объём; соблюдены требования к внешнему оформлению.

Оценка «**хорошо**» основные требования к реферату выполнены, но при этом допущены недочёты. В частности, имеются неточности в изложении материала; отсутствует логическая последовательность в суждениях; не выдержан объём реферата; имеются упущения в оформлении.

Оценка «**удовлетворительно**» имеются существенные отступления от требований к реферированию. В частности: тема освещена лишь частично; допущены фактические ошибки в содержании реферата; отсутствуют выводы.

Оценка «**неудовлетворительно**» тема реферата не раскрыта, обнаруживается существенное непонимание проблемы или реферат не представлен вовсе.

#### **Критерии оценки доклада**

**Доклад (презентация)** - публичное сообщение, представляющие собой развернутое изложение определенной темы, вопроса программы. Доклад может быть представлен различными участниками процесса обучения: преподавателем, приглашенным экспертом, студентом, группой студентов.

Доклады направлены на более глубокое изучение студентами лекционного материала или рассмотрения вопросов для дополнительного изучения.

Доклад на конференции оценивается по нескольким критериям в соответствии с данным оценочным листом:

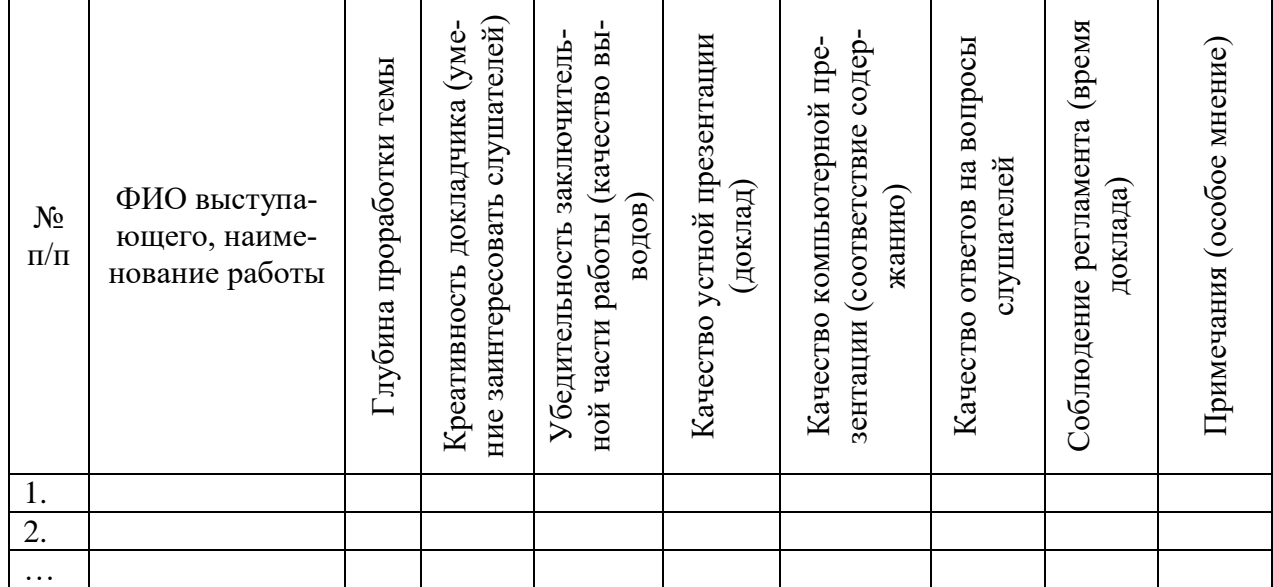

По результатам выступления на конференции трем лучшим участникам выдаются почетные грамоты.

#### **Научная дискуссия**

**Научная дискуссия** – форма учебной работы, в рамках которой студенты высказывают свое мнение по проблеме, заданной преподавателем. Проведение дискуссий по проблемным вопросам подразумевает написание студентами эссе, тезисов или рефератов по предложенной тематике.

Дискуссия групповая - метод организации совместной коллективной деятельности, позволяющий в процессе непосредственного общения путем логических доводов воздействовать на мнения, позиции и установки участников дискуссии. Целью дискуссии является интенсивное и продуктивное решение групповой задачи. Метод групповой дискуссии обеспечивает глубокую проработку имеющейся информации, возможность высказывания студентами разных точек зрения по заданной преподавателем проблеме, тем самым, способствуя выработке адекватного в данной ситуации решения. Метод групповой дискуссии увеличивает вовлеченность участников в процесс этого решения, что повышает вероятность его реализации.

#### **Критерии оценки знаний обучаемых при проведении научной дискуссии**.

Оценка**«отлично»**выставляется за активное участие в полемике, полные и содержательные ответы на поставленные вопросы с включением в содержание ответа лекции, материалов учебников, дополнительной литературы без наводящих вопросов.

Оценка**«хорошо»** выставляется за активное участие, за полные ответы на поставленный вопрос в объеме лекции с включением в содержание ответа материалов учебников с четкими положительными ответами на наводящие вопросы преподавателя.

Оценка**«удовлетворительно»**выставляется за участие, в котором озвучено более половины требуемого материала, с положительным ответом на большую часть наводящих вопросов.

Оценка**«неудовлетворительно»**выставляется за ответ, в котором озвучено менее половины требуемого материала или не озвучено главное в содержании вопроса с отрицательными ответами на наводящие вопросы или студент отказался от ответа без предварительного объяснения уважительных причин.

#### **Экзамен**

Оценка знаний студентов производится по балльно - рейтинговой системе. Основными целями введения этой системы являются:

- стимулирование повседневной систематической работы студентов;

- снижение роли случайностей при сдаче экзаменов и/или зачетов;

- повышение состязательности в учебе, заменяющее усредненные категории отличников, хорошистов, троечников и т.д. оценкой реального места, которое студент занимает среди сокурсников в соответствии с достигнутыми успехами;

- исключение возможности протежирования не очень прилежных студентов;

- создание объективных критериев при определении кандидатов на продолжение обучения (магистратура, аспирантура и т.д.);

- повышение мотивации студентов к освоению профессиональных образовательных программ на базе более высокой дифференциации оценки результатов их учебной работы;

- обеспечение участия АГУ в Болонском процессе с целью повышения академической мобильности обучающихся и конкурентоспособности выпускников на международном рынке образовательных услуг.

Формирование рейтинга студента осуществляется в ходе текущего, рубежного и промежуточного контроля. Настоящая система оценки успеваемости студентов основана на использовании совокупности контрольных точек, оптимально расположенных на всем временном интервале изучения дисциплины. При этом предполагается разделение всего курса на ряд более или менее самостоятельных, логически завершенных блоков и модулей и проведение по каждому из них контрольной акции. Преподавание и контроль обучения дисциплины « Информатика в экономике» производится в 6 модулях:

В течение одного модуля преподавателем проводится оценка текущей успеваемости студентов по модульно-рейтинговой системе в форме контрольной точки, содержащей практическое задание для выполнения на персональном компьютере и перечень контрольных теоретических вопросов для проверки освоения понятий включенных в соответствующий модуль.

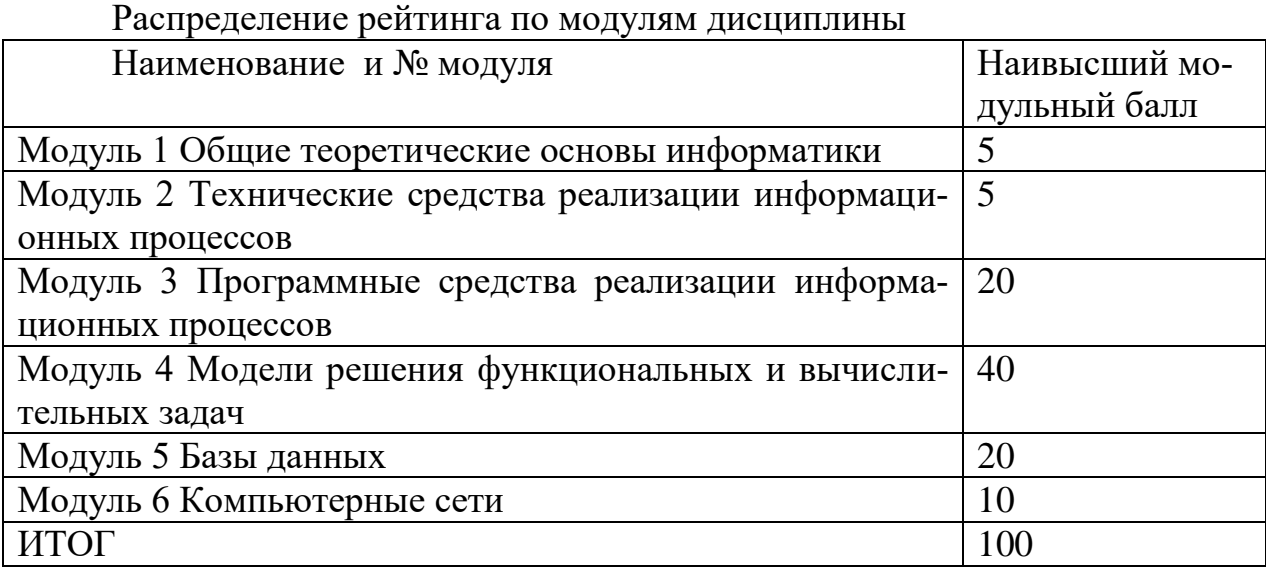

Экзамены проводятся в форме тестов. От экзамена освобождаются студенты, набравшие 81-100 модульных баллов, которые соответствуют оценочным баллам 4- «хорошо» и 5- «отлично». За студентом, набравшим 4 балла, сохраняется право сдачи экзамена с целью повышения оценки.

**Шкала соответствия модульно - рейтинговых балов оценочным**

| Модульный балл | Оценочный балл |
|----------------|----------------|
| $91 - 100$     |                |
| 81-90          |                |
| 61-80          |                |
|                |                |

Студенты, набравшие от 0 до 80 модульных баллов, сдают экзамены. Для формы итогового контроля зачет, он может быть проставлен при среднем модульном балле – 80.

**Экзамен**- форма проверки успешного выполнения студентами лабораторных работ, усвоения учебного материала дисциплины в ходе лабораторных занятий, самостоятельной работы.

Вопросы, выносимые на экзамен , доводятся до сведения студентов за месяц до сдачи зачета.

Контрольные требования и задания соответствуют требуемому уровню усвоения дисциплины и отражают ее основное содержание.

Оценка «отлично» выставляется студенту, который обладает всесторонними, систематизированными и глубокими знаниями материала учебной программы, умеет свободно выполнять задания, предусмотренные учебной программой, усвоил основную и ознакомился с дополнительной литературой.

Оценка «хорошо» выставляется студенту, обнаружившему полное знание материала учебной программы, успешно выполняющему предусмотренные учебной программой задания, усвоившему материал основной литературы, рекомендованной учебной программой.

Оценка «удовлетворительно» выставляется студенту, который показал знание основного материала учебной программы в объеме, достаточном и необходимым для дальнейшей учебы и предстоящей работы, справился с выполнением заданий, предусмотренных учебной программой, знаком с основной литературой, рекомендованной учебной программой.

Оценка «неудовлетворительно» выставляется студенту, не знающему основной части материала учебной программы, допускающему принципиальные ошибки в выполнении предусмотренных учебной программой заданий, неуверенно с большими затруднениями выполняющему практические работы.

## **8 Перечень основной и дополнительной литературы**

### **Основная**

- 1. Орлянская Н.П. ИНФОРМАТИКА учебное пособие. Краснодар : КубГАУ, 2020. – 128с. https:/ /edu.kubsau.ru/mod/resource/view .php?id=7718
- 2. Нечта И.В. Введение в информатику [Электронный ресурс] : учебнометодическое пособие / И.В. Нечта. — Электрон.текстовые данные. — Новосибирск: Сибирский государственный университет телекоммуникаций и информатики, 2016. — 31 c. — 2227-8397. — Режим доступа: http://www.iprbookshop.ru/55471.html.
- 3. Сальникова Н.А. Информатика. Основы информатики. Представление и кодирование информации. Часть 1 [Электронный ресурс] : учебное пособие / Н.А. Сальникова. — Электрон. текстовые данные. — Волгоград: Волгоградский институт бизнеса, Вузовское образование, 2009. — 94 c. — 2227-8397. — Режим доступа: http://www.iprbookshop.ru/11321.html.
- 4. Сальникова Н.А. Информатика. Моделирование. Программирование. Часть 2 [Электронный ресурс] : учебное пособие / Н.А. Сальникова. — Электрон.текстовые данные. — Волгоград: Волгоградский институт бизнеса, Вузовское образование, 2009. — 142 c. — Режим доступа: http://www.iprbookshop.ru/11320.html.

### **Дополнительная:**

 1. Алпатов А.В. Информатика и математика [Электронный ресурс] : учебное пособие / А.В. Алпатов. — Электрон.текстовые данные. — Волгоград: Волгоградский институт бизнеса, Вузовское образование, 2008. — 74 c. — Режим доступа: http://www.iprbookshop.ru/11319.html.

2. Метелица Н.Т. Основы информатики [Электронный ресурс] : учебное пособие / Н.Т. Метелица, Е.В. Орлова. — Электрон. текстовые данные. — Краснодар: Южный институт менеджмента, 2012. — 113 c. — 2227-8397. — Режим доступа: http://www.iprbookshop.ru/9751.html.

3. Метелица Н.Т. Информатика. Часть 1 [Электронный ресурс] : учебное пособие / Н.Т. Метелица, Е.В. Орлова. — Электрон.текстовые данные. — Краснодар: Южный институт менеджмента, 2009. — 114 c. — 5-93926-041-1. — Режим доступа: http://www.iprbookshop.ru/9554.html.

4. Метелица Н.Т. Информатика. Часть 2 [Электронный ресурс] : учебное пособие / Н.Т. Метелица, Е.В. Орлова. — Электрон.текстовые данные. — Краснодар: Южный институт менеджмента, 2009. — 99 c. — 5-93926-041-1. — Режим доступа: http://www.iprbookshop.ru/9556.html.

5. Губарев В.В. Кибернетика, синергетика, информатика [Электронный ресурс] : учебное пособие / В.В. Губарев. — Электрон.текстовые данные. — Новосибирск: Сибирский государственный университет телекоммуникаций и информатики, 2009. — 38 c. — 2227-8397. — Режим доступа: http://www.iprbookshop.ru/54762.html.

## **9 Перечень ресурсов информационно-телекоммуникационной сети «Интернет»**

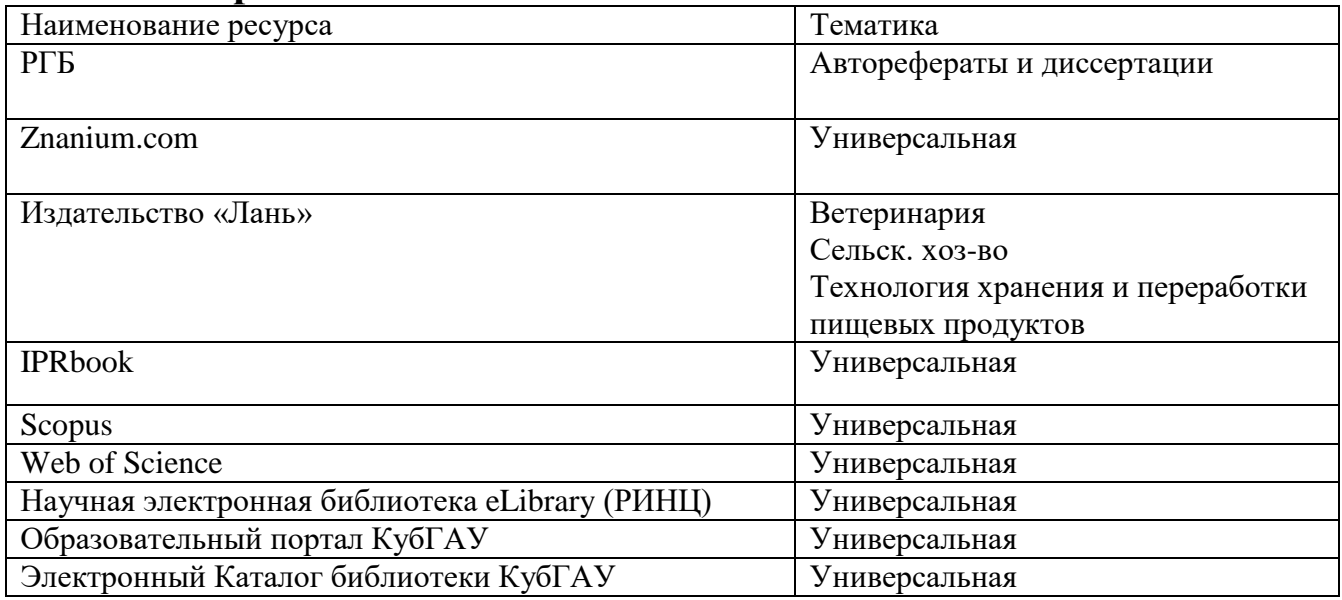

#### **Перечень рекомендуемых интернет сайтов:**

– КонсультантПлюс. Официальный сайт компании «Консультант-Плюс» [Электронный ресурс]. – Режим доступа: http://www.consultant.ru, свободный. – Загл. с экрана;

–– eLIBRARY.RU - научная электронная библиотека [Электронный ресурс]. – Режим доступа: [http://elibrary.ru](http://elibrary.ru/), свободный. – Загл. с экрана;

## **10 Методические указания для обучающихся по освоению дисциплины**

- 1 Орлянская Н.П. ИНФОРМАТИКА методические рекомендации по выполнению лабораторных работ. Краснодар : КубГАУ, 2020. – 111с. https:/ /edu.kubsau.ru/mod/resource/view .php?id=7713
- 2 ИНФОРМАТИКА методические рекомендации по организации самостоятельной работы и подготовке к экзамену. Орлянская Н.П. Краснодар : КубГАУ, 2020. – 38с. https:/ /edu.kubsau.ru/mod/resource/view .php?id=7712
- 3 Блягоз З.У., Журавлева А.Ф., Нагоев А.В., Орлянская Н.П., Тешев В.А., Шелехова Л.В. Математика и информатика. Часть II. Майкоп: Издво Адыгейского государственного университета, 2014. – с. 153; http://elementy.ru/catalog/8474/Adygeyskiy\_gosudarstvennyy\_universitet\_adyg net\_ru/t143/Matematika\_informatika/g52/organizatsii/geo20/Maykop?sort=sci
- 4 Орлянская Н.П. Методы системного исследования экономических процессов/ Н.П. Орлянска\Краснодар : КубГАУ, 2018. – 96 с.; [http://webirbis.spsl.nsc.ru/irbis64r\\_01/cgi/cgiirbis\\_64.exe?C21COM=S&I21DB](http://webirbis.spsl.nsc.ru/irbis64r_01/cgi/cgiirbis_64.exe?C21COM=S&I21DBN=CAT&P21DBN=CAT&S21FMT=fullwebr&S21ALL=%3C%2E%3EK%3D%D0%9F%D1%80%D0%B5%D0%B4%D0%BF%D1%80%D0%B8%D1%8F%D1%82%D0%B8%D1%8F%20%2D%20%D0%AD%D0%BA%D0%BE%D0%BD) [N=CAT&P21DBN=CAT&S21FMT=fullwebr&S21ALL=%3C%2E%3EK%3D](http://webirbis.spsl.nsc.ru/irbis64r_01/cgi/cgiirbis_64.exe?C21COM=S&I21DBN=CAT&P21DBN=CAT&S21FMT=fullwebr&S21ALL=%3C%2E%3EK%3D%D0%9F%D1%80%D0%B5%D0%B4%D0%BF%D1%80%D0%B8%D1%8F%D1%82%D0%B8%D1%8F%20%2D%20%D0%AD%D0%BA%D0%BE%D0%BD) [%D0%9F%D1%80%D0%B5%D0%B4%D0%BF%D1%80%D0%B8%D1%8F](http://webirbis.spsl.nsc.ru/irbis64r_01/cgi/cgiirbis_64.exe?C21COM=S&I21DBN=CAT&P21DBN=CAT&S21FMT=fullwebr&S21ALL=%3C%2E%3EK%3D%D0%9F%D1%80%D0%B5%D0%B4%D0%BF%D1%80%D0%B8%D1%8F%D1%82%D0%B8%D1%8F%20%2D%20%D0%AD%D0%BA%D0%BE%D0%BD) [%D1%82%D0%B8%D1%8F%20%2D%20%D0%AD%D0%BA%D0%BE%D](http://webirbis.spsl.nsc.ru/irbis64r_01/cgi/cgiirbis_64.exe?C21COM=S&I21DBN=CAT&P21DBN=CAT&S21FMT=fullwebr&S21ALL=%3C%2E%3EK%3D%D0%9F%D1%80%D0%B5%D0%B4%D0%BF%D1%80%D0%B8%D1%8F%D1%82%D0%B8%D1%8F%20%2D%20%D0%AD%D0%BA%D0%BE%D0%BD) [0%BD](http://webirbis.spsl.nsc.ru/irbis64r_01/cgi/cgiirbis_64.exe?C21COM=S&I21DBN=CAT&P21DBN=CAT&S21FMT=fullwebr&S21ALL=%3C%2E%3EK%3D%D0%9F%D1%80%D0%B5%D0%B4%D0%BF%D1%80%D0%B8%D1%8F%D1%82%D0%B8%D1%8F%20%2D%20%D0%AD%D0%BA%D0%BE%D0%BD) %D0%BE%D0%BC%D0%B8%D0%BA%D0%B0%3C%2E%3E &Z21ID=&S21SRW=GOD&S21SRD=DOWN&S21STN=1&S21REF=5&S21  $CNR=10$
- 5 Орлянская Н.П. Иванова Е.А., Ефанова Н.В.Организация самостоятельной работы: метод указания / Н.П. Орлянская, Е.А.Иванова, Н.В.Ефанова Краснодар : КубГАУ, 201 7. – 44 с. https://edu.kubsau.ru/course/search.php?search=3.%09

## **11 Перечень информационных технологий, используемых при осуществлении образовательного процесса по дисциплине (модулю), включая перечень программного обеспечения и информационно-справочных систем**

Информационные технологии, используемые при осуществлении образовательного процесса по дисциплине позволяют: обеспечить взаимодействие между участниками образовательного процесса, в том числе синхронное и (или) асинхронное взаимодействие посредством сети «Интернет»; фиксировать ход образовательного процесса, результатов промежуточной аттестации по дисциплине и результатов освоения образовательной программы; организовать процесс образования путем визуализации изучаемой информации посредством использования презентаций, учебных фильмов; контролировать результаты обучения на основе компьютерного тестирования.

### **11.1 Перечень лицензионного программного обеспечения**

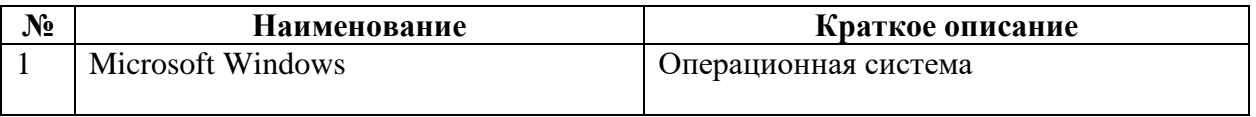

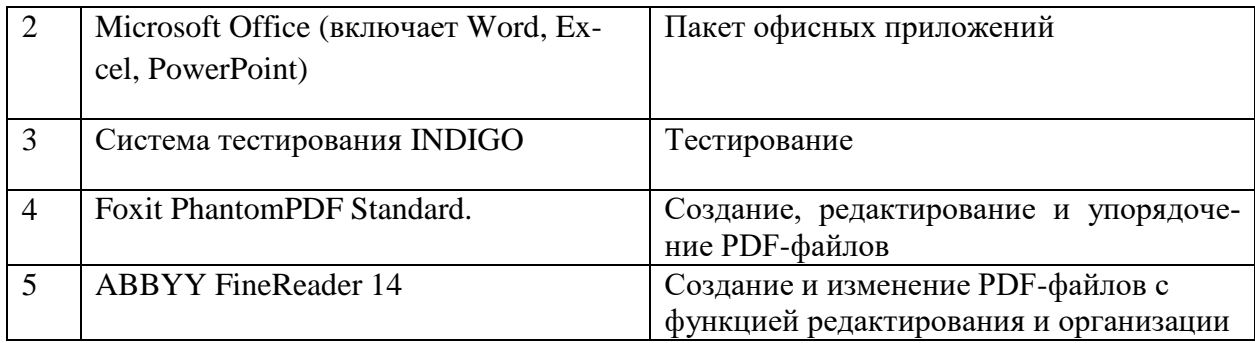

#### 12. Материально-техническое обеспечение обучения по дисциплине для лиц с ОВЗ и инвалидов

Входная группа в главный учебный корпус оборудован пандусом, кнопкой вызова, тактильными табличками, опорными поручнями, предупреждающими знаками, доступным расширенным входом, в корпусе есть специально оборудованная санитарная комната. Для перемещения инвалидов и ЛОВЗ в помещении имеется передвижной гусеничный ступенькоход. Корпус оснащен противопожарной звуковой и визуальной сигнализацией

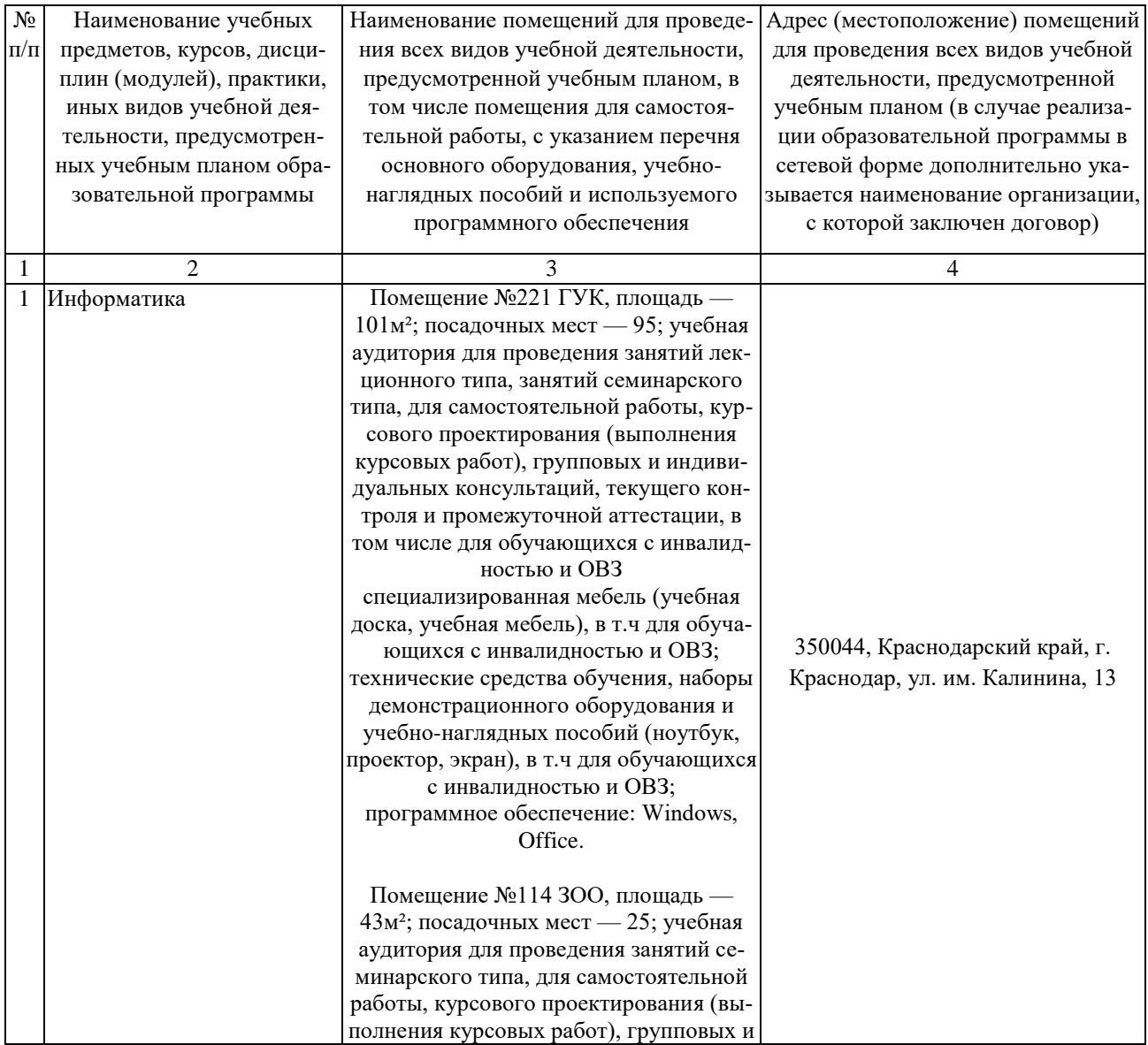

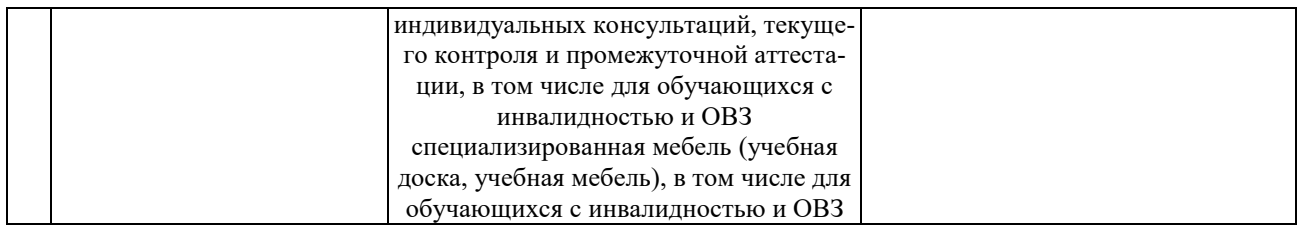

## **13. Особенности организации обучения лиц с ОВЗ и инвалидов**

Для инвалидов и лиц с ОВЗ может изменяться объём дисциплины (модуля) в часах, выделенных на контактную работу обучающегося с преподавателем (по видам учебных занятий) и на самостоятельную работу обучающегося (при этом не увеличивается количество зачётных единиц, выделенных на освоение дисциплины).

Фонды оценочных средств адаптируются к ограничениям здоровья и восприятия информации обучающимися.

Основные формы представления оценочных средств – в печатной форме или в форме электронного документа.

## **Формы контроля и оценки результатов обучения инвалидов и лиц с ОВЗ**

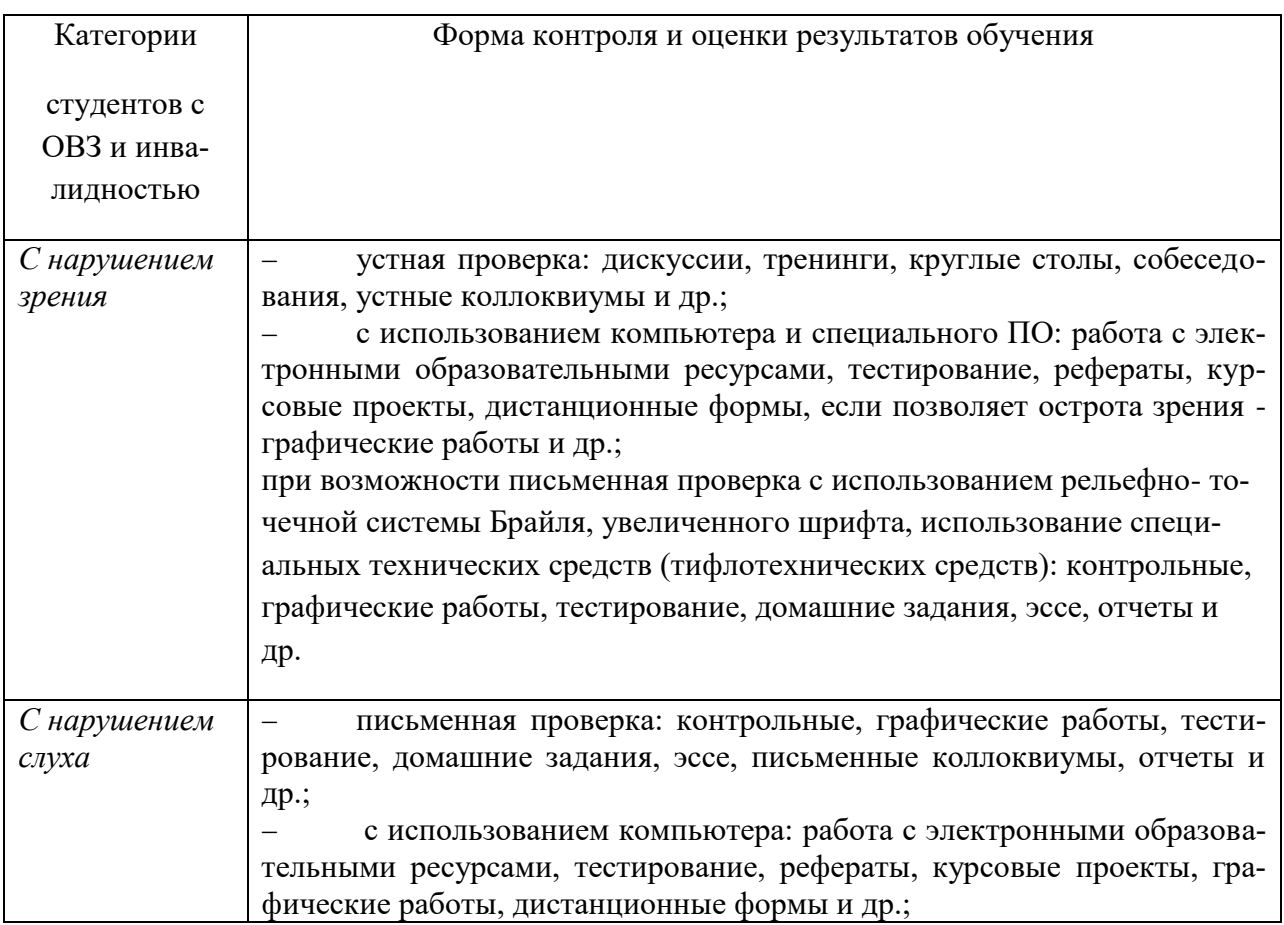

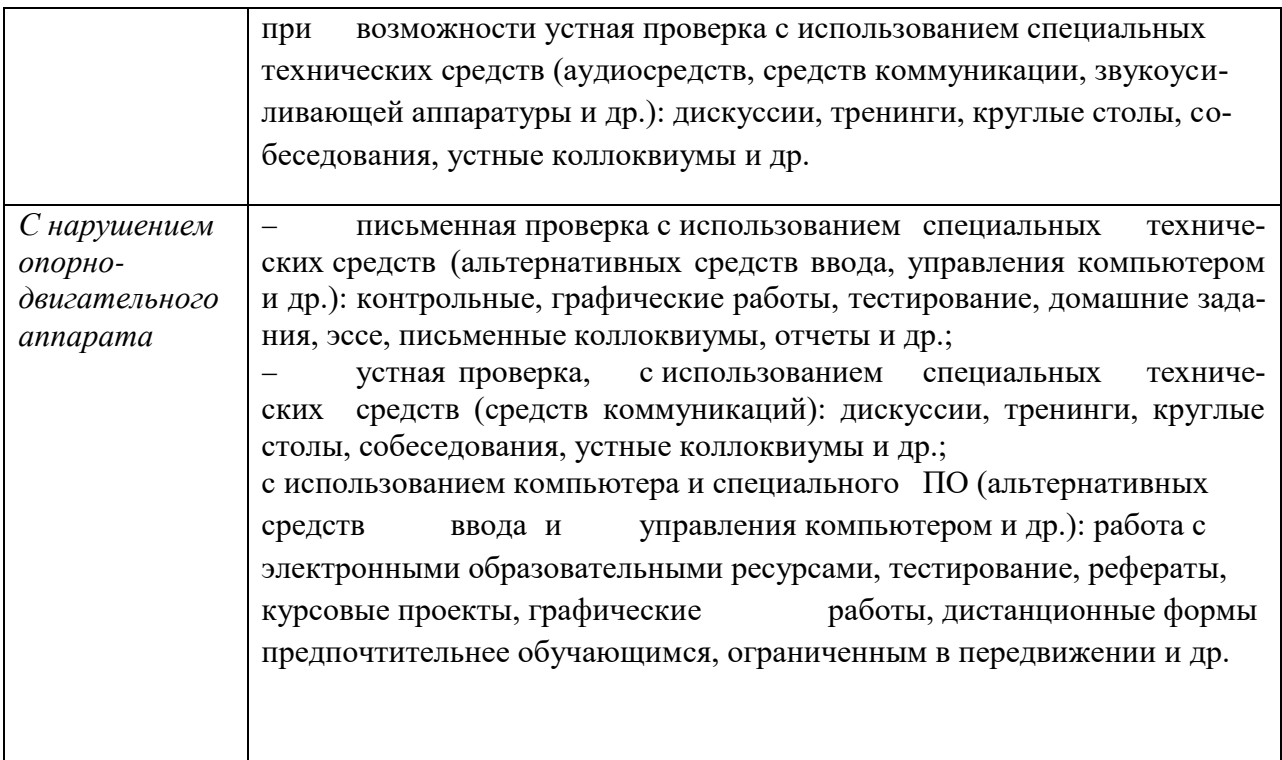

## **Адаптация процедуры проведения промежуточной аттестации для инвалидов и лиц с ОВЗ:**

В ходе проведения промежуточной аттестации предусмотрено:

 предъявление обучающимся печатных и (или) электронных материалов в формах, адаптированных к ограничениям их здоровья;

 возможность пользоваться индивидуальными устройствами и средствами, позволяющими адаптировать материалы, осуществлять приём и передачу информации с учетом их индивидуальных особенностей;

увеличение продолжительности проведения аттестации;

 возможность присутствия ассистента и оказания им необходимой помощи (занять рабочее место, передвигаться, прочитать и оформить задание, общаться с преподавателем).

 Формы промежуточной аттестации для инвалидов и лиц с ОВЗ должны учитывать индивидуальные и психофизические особенности обучающегося/обучающихся по АОПОП ВО (устно, письменно на бумаге, письменно на компьютере, в форме тестирования и т.п.).

## **Специальные условия, обеспечиваемые в процессе преподавания дисциплины**

### *Студенты с нарушениями зрения*

 предоставление образовательного контента в текстовом электронном формате, позволяющем переводить плоскопечатную информацию в аудиальную или тактильную форму;

 возможность использовать индивидуальные устройства и средства, позволяющие адаптировать материалы, осуществлять приём и передачу информации с учетом индивидуальных особенностей и состояния здоровья студента;

 предоставление возможности предкурсового ознакомления с содержанием учебной дисциплины и материалом по курсу за счёт размещения информации на корпоративном образовательном портале;

 использование чёткого и увеличенного по размеру шрифта и графических объектов в мультимедийных презентациях;

 использование инструментов «лупа», «прожектор» при работе с интерактивной доской;

 озвучивание визуальной информации, представленной обучающимся в ходе занятий;

 обеспечение раздаточным материалом, дублирующим информацию, выводимую на экран;

 наличие подписей и описания у всех используемых в процессе обучения рисунков и иных графических объектов, что даёт возможность перевести письменный текст в аудиальный,

 обеспечение особого речевого режима преподавания: лекции читаются громко, разборчиво, отчётливо, с паузами между смысловыми блоками информации, обеспечивается интонирование, повторение, акцентирование, профилактика рассеивания внимания;

 минимизация внешнего шума и обеспечение спокойной аудиальной обстановки;

 возможность вести запись учебной информации студентами в удобной для них форме (аудиально, аудиовизуально, на ноутбуке, в виде пометок в заранее подготовленном тексте);

 увеличение доли методов социальной стимуляции (обращение внимания, апелляция к ограничениям по времени, контактные виды работ, групповые задания и др.) на практических и лабораторных занятиях;

- минимизирование заданий, требующих активного использования зрительной памяти и зрительного внимания;
- применение поэтапной системы контроля, более частый контроль выполнения заданий для самостоятельной работы.

## *Студенты с нарушениями опорно-двигательного аппарата* **(маломобильные студенты, студенты, имеющие трудности передвижения и**

### **патологию верхних конечностей)**

 возможность использовать специальное программное обеспечение и специальное оборудование и позволяющее компенсировать двигательное нарушение (коляски, ходунки, трости и др.);

 предоставление возможности предкурсового ознакомления с содержанием учебной дисциплины и материалом по курсу за счёт размещения информации на корпоративном образовательном портале;

 применение дополнительных средств активизации процессов запоминания и повторения;

опора на определенные и точные понятия;

использование для иллюстрации конкретных примеров;

применение вопросов для мониторинга понимания;

разделение изучаемого материала на небольшие логические блоки;

 увеличение доли конкретного материала и соблюдение принципа от простого к сложному при объяснении материала;

 наличие чёткой системы и алгоритма организации самостоятельных работ и проверки заданий с обязательной корректировкой и комментариями;

 увеличение доли методов социальной стимуляции (обращение внимания, аппеляция к ограничениям по времени, контактные виды работ, групповые задания др.);

 обеспечение беспрепятственного доступа в помещения, а также пребывания них;

 наличие возможности использовать индивидуальные устройства и средства, позволяющие обеспечить реализацию эргономических принципов и комфортное пребывание на месте в течение всего периода учёбы (подставки, специальные подушки и др.).

#### **Студенты с нарушениями слуха (глухие, слабослышащие, позднооглохшие)**

 предоставление образовательного контента в текстовом электронном формате, позволяющем переводить аудиальную форму лекции в плоскопечатную информацию;

 наличие возможности использовать индивидуальные звукоусиливающие устройства и сурдотехнические средства, позволяющие осуществлять приём и передачу информации; осуществлять взаимообратный перевод текстовых и аудиофайлов (блокнот для речевого ввода), а также запись и воспроизведение зрительной информации.

 наличие системы заданий, обеспечивающих систематизацию вербального материала, его схематизацию, перевод в таблицы, схемы, опорные тексты, глоссарий;

 наличие наглядного сопровождения изучаемого материала (структурно-логические схемы, таблицы, графики, концентрирующие и обобщающие информацию, опорные конспекты, раздаточный материал);

 наличие чёткой системы и алгоритма организации самостоятельных работ и проверки заданий с обязательной корректировкой и комментариями;

 обеспечение практики опережающего чтения, когда студенты заранее знакомятся с материалом и выделяют незнакомые и непонятные слова и фрагменты;

особый речевой режим работы (отказ от длинных фраз и сложных предложений, хорошая артикуляция; четкость изложения, отсутствие лишних слов; повторение фраз без изменения слов и порядка их следования; обеспечение зрительного контакта во время говорения и чуть более медленного темпа речи, использование естественных жестов и мимики);

чёткое соблюдение алгоритма занятия и заданий для самостоятельной работы (называние темы, постановка цели, сообщение и запись плана, выделение основных понятий и методов их изучения, указание видов деятельности студентов и способов проверки усвоения материала, словарная работа);

соблюдение требований к предъявляемым учебным текстам (разбивка  $\equiv$ текста на части; выделение опорных смысловых пунктов; использование наглядных средств);

минимизация внешних шумов;

- предоставление возможности соотносить вербальный и графический материал; комплексное использование письменных и устных средств коммуникации при работе в группе;

- сочетание на занятиях всех видов речевой деятельности (говорения, слушания, чтения, письма, зрительного восприятия с лица говорящего).

#### Студенты с прочими видами нарушений

### (ДЦП с нарушениями речи, заболевания эндокринной, центральной нервной и сердечно-сосудистой систем, онкологические заболевания)

- наличие возможности использовать индивидуальные устройства и средства, позволяющие осуществлять приём и передачу информации;

- наличие системы заданий, обеспечивающих систематизацию вербального материала, его схематизацию, перевод в таблицы, схемы, опорные тексты, глоссарий;

- наличие наглядного сопровождения изучаемого материала;

наличие чёткой системы и алгоритма организации самостоятельных работ и проверки заданий с обязательной корректировкой и комментариями;

обеспечение практики опережающего чтения, когда студенты заранее знакомятся с материалом и выделяют незнакомые и непонятные слова и фрагменты:

- предоставление возможности соотносить вербальный и графический материал; комплексное использование письменных и устных средств коммуникации при работе в группе;

- сочетание на занятиях всех видов речевой деятельности (говорения, слушания, чтения, письма, зрительного восприятия с лица говорящего);

- предоставление образовательного контента в текстовом электронном формате;

- предоставление возможности предкурсового ознакомления с содержанием учебной дисциплины и материалом по курсу за счёт размещения информации на корпоративном образовательном портале;

- возможность вести запись учебной информации студентами в удобной для них форме (аудиально, аудиовизуально, в виде пометок в заранее подготовленном тексте).

- применение поэтапной системы контроля, более частый контроль выполнения заданий для самостоятельной работы,

- стимулирование выработки у студентов навыков самоорганизации и самоконтроля;

- наличие пауз для отдыха и смены видов деятельности по ходу занятия.